Утверждены в рамках Основной образовательной программы среднего общего образования (решение Педагогического совета от 29.08.2023)

# Оценочные материалы по учебному предмету «Информатике» для обучающихся 10-11 классов

### **Входная диагностическая работа. 10 класс.**

Входной контроль по дисциплине «Информатика» рассчитан на 45 мин и составлен в виде тестового задания по основным темам, изучаемых в школе.

### **Критерии оценок**

Оценка «5»: правильные ответы на 9 - 10 вопросов Оценка «4»: правильные ответы на 7 – 8 вопросов Оценка «3»: правильные ответы на 5 – 6 вопросов Оценка «2»: правильные ответы менее 5 вопросов

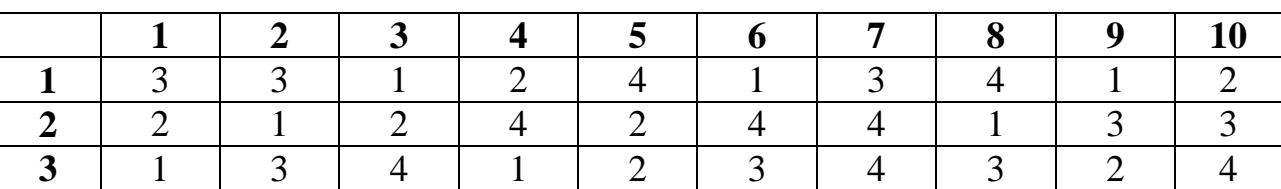

### **Ключ для проверки**

### Вариант №1

- 1. В информатике количество информации определяется как:
	- 1) достоверность информации
	- 2) скорость передачи информации
	- 3) мера уменьшения неопределенности
	- 4) объем оперативной памяти
- 2. За единицу измерения количества информации принят:

1) 1бод 3) 1 байт

- $2)16u$ 4) 1 Кбайт
- 3. Как записывается десятичное число 5 в двоичной системе счисления?
	- 1) 101  $3) 111$
	- 2) 110  $4)100$
- 4. Производительность работы компьютера (быстрота выполнения операций) зависит от.. 1) размера экрана дисплея
	- 2) частоты процессора
	- 3) напряжения питания
	- 4) быстроты нажатия на клавиши
- 5  $\phi a$  $\tilde{u}$   $\tilde{u}$   $\tilde{a}$  $\tilde{m}$ 
	- 1) единица измерения информации
	- 2) программа в оперативной памяти
	- 3) текст, распечатанный на принтере
	- 4) программа или данные на диске
- 6. Алгоритмом является ...

1) последовательность команд, которую может выполнить исполнитель

- 2) система команд исполнителя
- 3) нумерованная последовательность строк
- 4) ненумерованная последовательность строк
- 7. Инструментами в графическом редакторе являются...
	- 1) линия, круг, прямоугольник
	- 2) выделение, копирование, вставка
	- 3) карандаш, кисть, ластик
	- 4) набор цветов (палитра)

# 8. Как называются программы, с помощью которых пользователь решает свои задачи по

- обработке различной информации, не прибегая к программированию?
- 1) Утилитами
- 2) Драйверами
- 3) Системными
- 4) Прикладными
- 9. В электронных таблицах выделена группа ячеек А1:В3. Сколько ячеек входит в эту группу?

 $1)6$  $2) 5$  $3)4$  $4)3$ 

10. Гипертекст - это...

1) очень большой текст

2) структурированный текст, в котором могут осуществляться переходы по выделенным меткам

- 3) текст, набранный на компьютере
- 4) текст, в котором используется шрифт большого размера

### Вариант № 2

- 1. 1 бит это такое количество информации, когда неопределенность...
	- 1) увеличивается в два раза
	- 2) уменьшается в два раза
	- 3) не изменяется
	- 4) уменьшается в восемь раз

2. Общим свойствам машины Беббиджа, современного компьютера и человеческого мозга является способность обрабатывать...

- 1) числовую информацию
- 2) текстовую информацию
- 3) звуковую информацию
- 4) графическую информацию
- 3. Как записывается десятичное число 6 в двоичной системе счисления?
	- $1) 101$  $2)110$ 3)111  $4)100$

4. При выключении компьютера вся информация стирается:

- 1) на гибком диске
- 2) на СD-диске
- 3) на жестком диске
- 4) в оперативной памяти
- 5. Какой из документов является алгоритмом?
	- 1) правила техники безопасности
	- 2) инструкция по получению денег в банкомате
	- 3) расписание уроков
	- 4) список класса

6. Палитрами в графическом редакторе являются..

- 1) линия, круг, прямоугольник
- 2) выделение, копирование, вставка
- 3) карандаш, кисть. Ластик
- 4) наборы цветов

7. Как называют программы, управляющие оперативной памятью, процессором, внешними устройствами и обеспечивающие возможность работы других программ?

- 1) Утилитами
- 2) Драйверами
- 3) Системами программирования
- 4) Операционными системами

8. В электронных таблицах выделена группа ячеек А1: С2. Сколько ячеек входит в эту группу?

 $1) 6 2) 5$  $3)4$  $4)3$ 

9. База данных представлена в табличной форме. Запись образует...

- 1) поля в таблине
- 2) имя поля
- 3) строку в таблице
- 4) ячейку

10. Электронная почта (e-mail) позволяет передавать ...

1) только сообщения

- 2) только файлы
- 3) сообщения и приложенные файлы
- 4) видеоизображение

### Вариант № 3

1. Какую формулу информации человек уже научился долговременно хранить?

- 1) зрительные образы
- 2) осязательные образы
- 3) вкусовые образы
- 4) обонятельные образы
- 2. Чему равен 1 Мбайт . . .
	- 1) 1 000 000 бит
	- 2) 1 000 000 байт
	- 3) 1024 Кбайтам
	- 4) 1024 байтам
- 3. Как записывается десятичное число 4 в двоичной системе счисления?
	- $1) 101$  $3) 111$
	- $2) 110$  $4)100$

4. Запись и считывание информации в дисководах для гибких дисков осуществляется с помощью

- $\ddotsc$
- 1) магнитной головки
- 2) лазера
- 3) термоэлемента
- 4) сенсорного датчика

5. Задан полный путь к файлу C:\DOS\PROBA.TXT. Каково полное имя файла?

- 1)C:\DOS\PROBA\TXT
- 2) PROBA.TXT
- 3) DOS\PROBA.TXT
- $4) TXT$
- 6. Какой из объектов может являться исполнителем?
	- $1)$  луна
		- 2) карта
		- 3) принтер
		- 4) книга

7. В текстовом редакторе выполнение операции Копирование становится возможным после...

- 1) установки курсора в определенное положение
- 2) сохранения файла
- 3) распечатка файла
- 4) выделения фрагмента текста
- 8. К основным операциям, возможным в графическом редакторе, относятся...
	- 1) линия, круг, прямоугольник
	- 2) карандаш, кисть, ластик
	- 3) выделение, копирование, вставка
	- 4) наборы цветов (палитра)
- 9. Энергозависимое электронное устройство, хранящее данные, с которыми процессор работает в текущий момент времени, называется...
	- 1) внешняя память
	- $2)$   $O3V$
	- $3)$   $\overline{I}3\overline{Y}$
	- 4) блок питания
- 10. Задан адрес электронной почты в сети Internet:

user - name@ int.glasnet.ru Каково имя компьютера, на котором хранится почта?

- $1)$  ru 3) user - name
- 2) glasnet.ru 4) int.glasnet.ru

### **Итоговая диагностическая работа. 10 класс**

Цель – контроль и оценка уровня усвоения знаний обучающихся на соответствие требованиям Федерального компонента государственного образовательного стандарта среднего (полного) общего образования по дисциплине «Информатика».

Задания составлены по изучаемым темам:

– Информационная деятельность человека;

– Информация и информационные процессы;

– Средства информационно-коммуникационных технологий;

– Телекоммуникационные технологии.

В контрольной работе предусмотрены следующие типы заданий:

– задание на вычисление и запись ответа.

Работа поможет выявить пробелы в знаниях, умениях и навыках обучающихся, т.к. каждый неверно выбранный ответ позволит составить диагностику неусвоенного программного материала.

На выполнение задания отводится 45 (60) минут.

Проверка правильности выполнения работы проводится в соответствии с ответами к заданиям.

Распределение баллов по заданиям:

задание 1 – 2 балла задание 2 – 3 балла задание 3 – 2 балла задание 4 – 2 балла задание  $5 - 1$  балл задание 6 – 3 балла задание 7 – 1 балл задание 8 – 2 балла задание 9 – 3 балла задание 10 –2 балла

Невыполненные задания оцениваются в 0 баллов. Максимальное количество баллов – 21.

# **Критерии оценок**

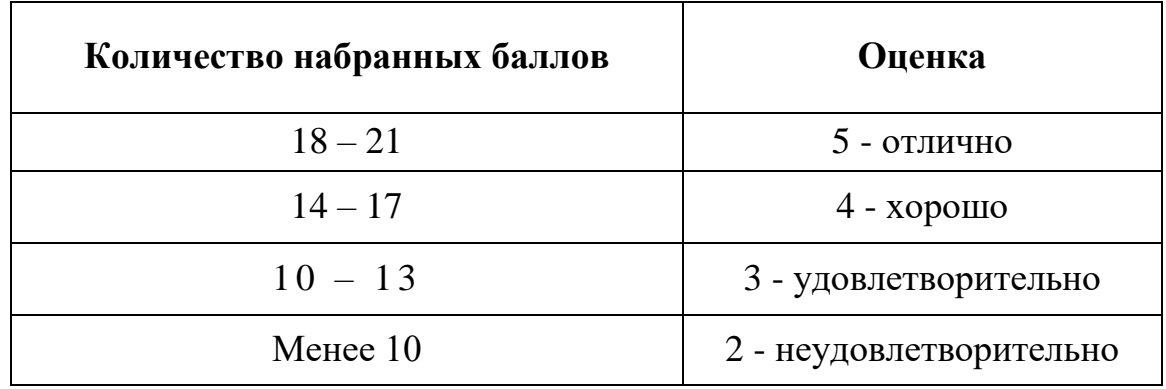

### ОТВЕТЫ

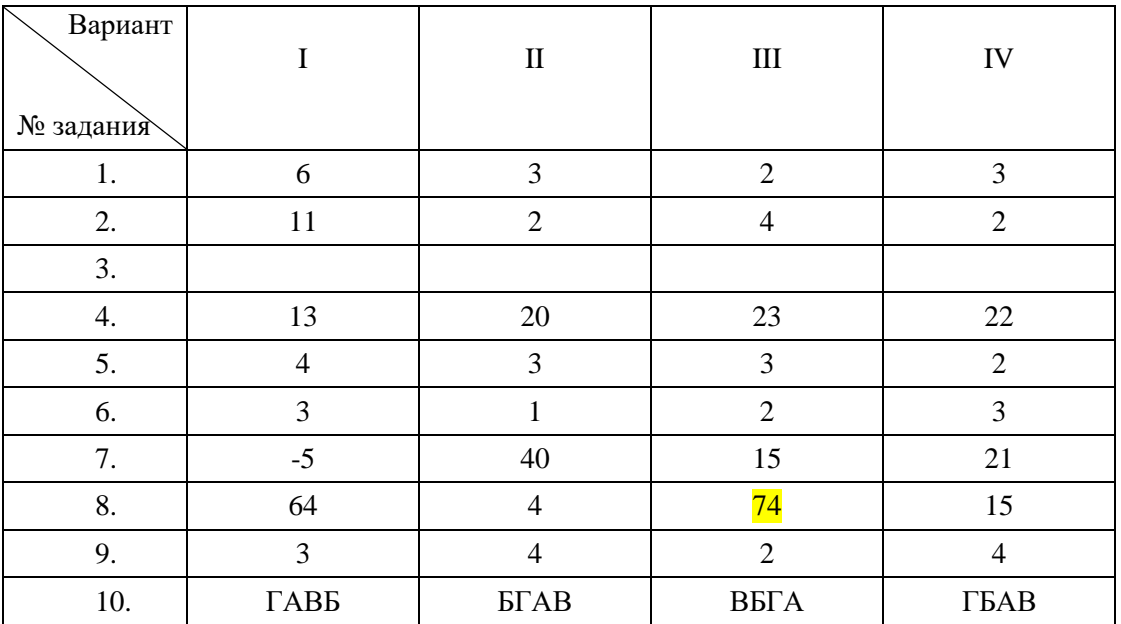

### ВАРИАНТ 1

- 1. Сколько единиц в двоичной записи шестнадцатеричного числа 12F016?
- 2. Производилась двухканальная (стерео) звукозапись с частотой дискретизации 32 кГц и 24-битным разрешением. В результате был получен файл размером 120 Мбайт, сжатие данных не производилось. Определите приблизительно, сколько времени (в минутах) проводилась запись? В качестве ответа укажите ближайшее к времени записи целое число.
- 3. У исполнителя Прибавитель две команды, которым присвоены номера:

### 1. прибавь один,

### 2. увеличь старшую цифру числа на 1.

Первая из них увеличивает число на экране на 1, вторая увеличивает на 1 старшую (левую) цифру числа, например число 23 с помощью такой команды превратится в число 33. Если старшая цифра числа равна 9, то вторая команда оставляет это число неизменным. Программа для Прибавителя — это последовательность команд.

Запишите последовательность команд, которые число 25 преобразуют в число 47? 

4. Между населёнными пунктами А, В, С, D, Е, F построены дороги, протяжённость которых приведена в таблице. (Отсутствие числа в таблице означает, что прямой дороги между пунктами нет.)

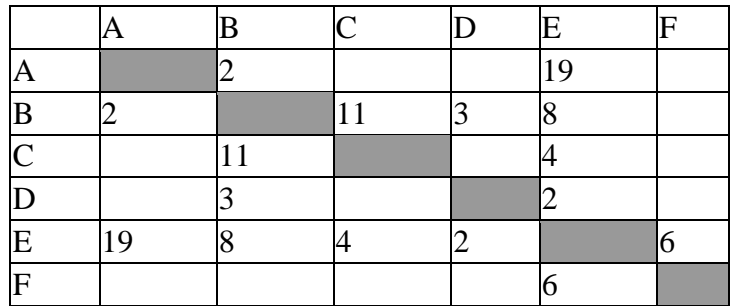

Определите длину кратчайшего пути между пунктами А и F (при условии, что передвигаться можно только по построенным дорогам).

- 5. Дано RGB- представление цвета, #0?? F00. Определите, какие шестнадцатеричные цифры надо поставить вместо знаков вопроса, чтобы получить зеленый цвет.
	- $1)$  AA
	- $2)$  FF
	- $3)$  A<sub>0</sub>
	- $4)$  OF
- 6. Задание 2. Символом F обозначено одно из указанных ниже логических выражений от трёх аргументов: Х, Ү, Z. Дан фрагмент таблицы истинности выражения F:

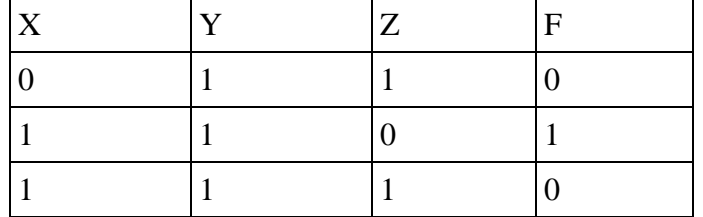

Какое выражение соответствует F?

1)  $\neg X \wedge Y \wedge Z$  $2) - X \vee Y \vee \neg Z$ 3)  $X \wedge Y \wedge \neg Z$ 4)  $\neg X \vee \neg Y \vee Z$  7. Определите значение переменной  $c$  после выполнения следующего фрагмента программы:

8. Запишите значение переменной **b** после выполнения фрагмента алгоритма:

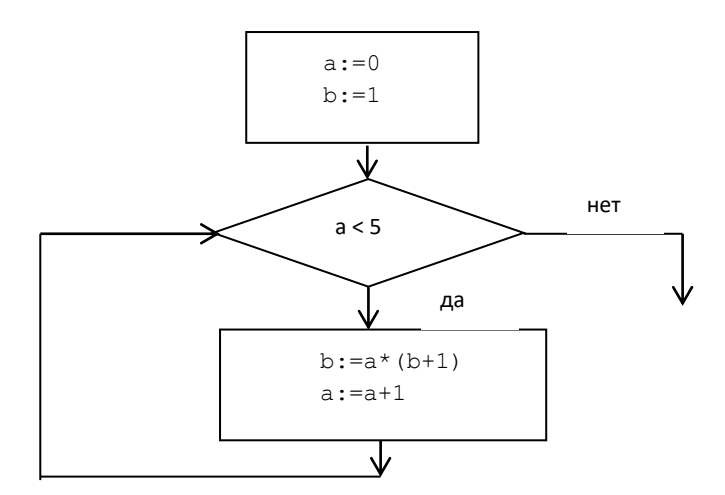

9. Дан фрагмент электронной таблицы:

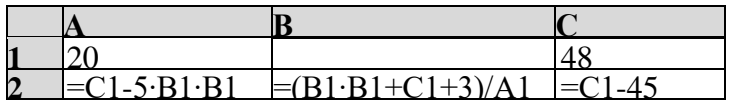

Какое целое число должно быть записано в ячейке В1, построенная после выполнения вычислений диаграмма значениям диапазона ячеек А2:С2 соответствовала рисунку? Известно, что все значения диапазона А1:С2 один и тот же знак.

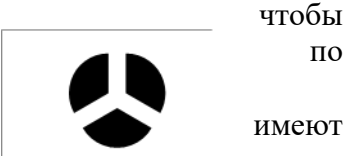

10. Петя записал IP-адрес школьного сервера на листке бумаги и положил его в карман куртки. Петина мама случайно постирала куртку вместе с запиской. После стирки Петя обнаружил в кармане четыре обрывка с фрагментами IP-адреса. Эти фрагменты обозначены буквами А, Б, В и Г. Восстановите IP-адрес. В ответе укажите последовательность букв, обозначающих фрагменты, в порядке, соответствующем IPадресу.

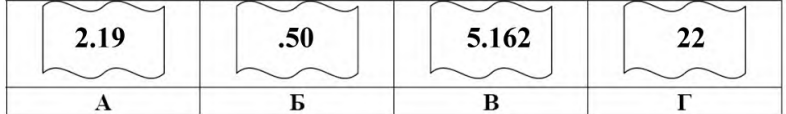

### ВАРИАНТ 2

1. Даны 4 целых числа, записанных в двоичной системе: 10001011; 10111000; 10011011; 10110100.

Сколько среди них чисел, больших, чем: 9А16?

- 2. Производилась двухканальная (стерео) звукозапись с частотой дискретизации 64 кГц и 24-битным разрешением. В результате был получен файл размером 48 Мбайт, сжатие данных не производилось. Определите приблизительно, сколько времени (в минутах) проводилась запись? В качестве ответа укажите ближайшее к времени записи целое число.
- 3. У исполнителя Калькулятор две команды, которым присвоены номера:

### 1. прибавь 1

### 2. увеличь число десятков на 1

Например: при помощи команды 2 число 23 преобразуется в 33. Если перед выполнением команды 2 вторая с конца цифра равна 9, она не изменяется. Запишите последовательность команд, которые число 10 преобразуют в число 33? Ответ:

4. Между населёнными пунктами А, В, С, D, Е, F построены дороги, протяжённость которых приведена в таблице. (Отсутствие числа в таблице означает, что прямой дороги между пунктами нет.)

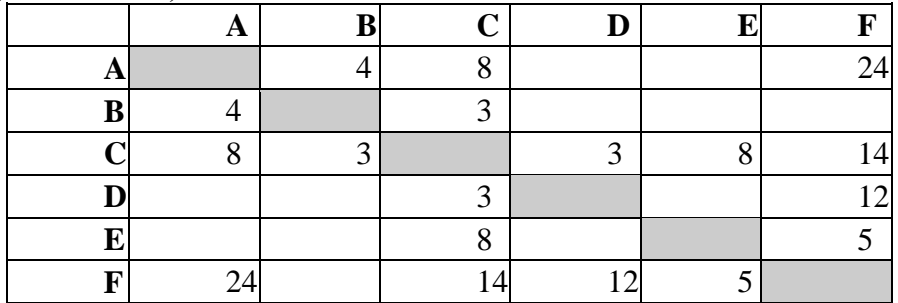

Определите длину кратчайшего пути между пунктами А и F (при условии, что передвигаться можно только по построенным дорогам).

- 5. Дано RGB- представление цвета, #0??000. Определите, какие шестнадцатеричные цифры надо поставить вместо знаков вопроса, чтобы получить черный цвет.
	- $1)$  F<sub>0</sub>
	- $2)$   $0A$
	- $3) 00$
	- $4)$  FF
- 6. Символом F обозначено одно из указанных ниже логических выражений от трех аргументов: Х, Ү, Z. Дан фрагмент таблицы истинности выражения F:

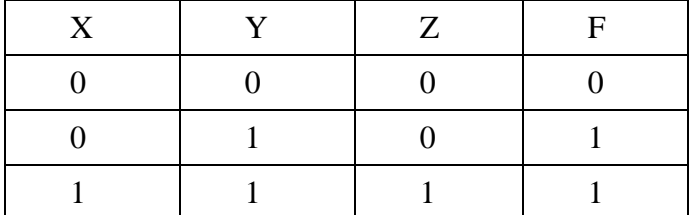

Какое выражение соответствует F?

- $1)$  X V Y V Z
- 2)  $X \wedge Y \wedge \neg Z$
- 3)  $\neg X \wedge Y \wedge \neg Z$
- 4)  $X V \neg Y V Z$
- 7. Определите значение переменной  $\epsilon$  после выполнения следующего фрагмента программы:
	- $a:=-3;$  $a:=-a-a$ ;  $b := a + 2$ :  $c:=-b+a*b$ :

8. Запишите значение переменной **b** после выполнения фрагмента алгоритма:

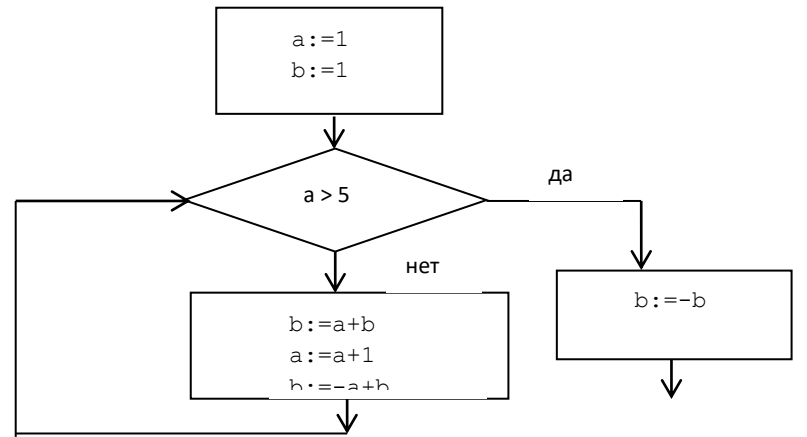

9. Дан фрагмент электронной таблицы:

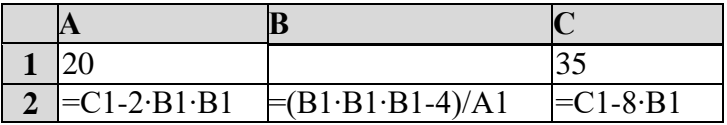

Какое целое число должно быть записано в ячейке В1, чтобы построенная

после выполнения вычислений диаграмма по значениям диапазона ячеек А2:С2 соответствовала рисунку? Известно, что все значения диапазона А1:С2 имеют и тот же знак.

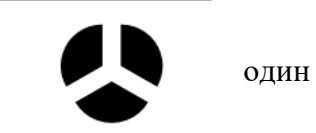

10. Петя записал IP-адрес школьного сервера на листке бумаги и положил его в карман куртки. Петина мама случайно постирала куртку вместе с запиской. После стирки Петя обнаружил в кармане четыре обрывка с фрагментами IP-адреса. Эти фрагменты обозначены буквами А, Б, В и Г. Восстановите IP-адрес. В ответе укажите последовательность букв, обозначающих фрагменты, в порядке, соответствующем IPадресу.

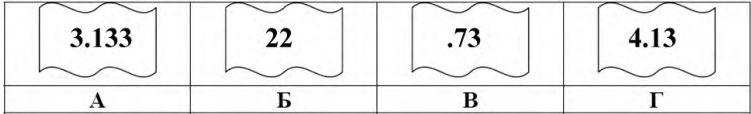

### ВАРИАНТЗ

- 1. Сколько нулей в двоичной записи десятичного числа 1020?
- 2. Производилась двухканальная (стерео) звукозапись с частотой дискретизации 16 кГц и 32-битным разрешением. В результате был получен файл размером 60 Мбайт, сжатие данных не производилось. Определите приблизительно, сколько времени (в минутах) проводилась запись? В качестве ответа укажите ближайшее к времени записи целое число.
- 3. Исполнитель Удвоитель -Утроитель преобразует целое число, записанное на экране. У исполнителя три команды, каждой команде присвоен номер:
	- $1.$ Прибавь 1
	- $2.$ Умножь на 2
	- Умножь на 3  $\mathbf{3}$

Первая из них увеличивает на 1 исходное число х, вторая увеличивает это число в 2 раза, третья 3 раза. Удвоителя-Утроителя Программа это последовательность ДЛЯ команд. Запишите последовательность команд, которые число 1 преобразуют в число 14? Ответ:

4. Между населёнными пунктами А, В, С, D, Е, F, Z построены дороги, протяжённость которых приведена в таблице. (Отсутствие числа в таблице означает, что прямой дороги между пунктами нет.)

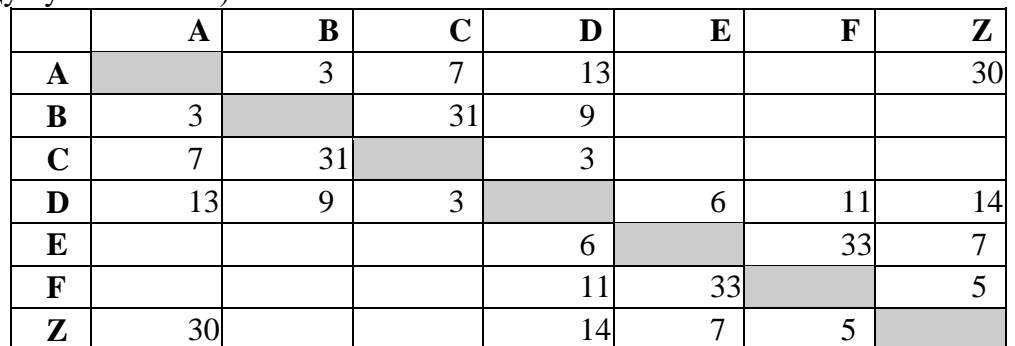

Определите длину кратчайшего пути между пунктами А и Z (при условии, что передвигаться можно только по построенным дорогам).

- 5. Дано RGB- представление цвета, #000??В. Определите, какие шестнадцатеричные цифры надо поставить вместо знаков вопроса, чтобы получить синий цвет.
	- $1)$  F<sub>0</sub>
	- $2)$  AO
	- $3)$  OB
	- 4) FF
- 6. Символом F обозначено одно из указанных ниже логических выражений от трёх аргументов Х, Ү, Z. Дан фрагмент таблицы истинности выражения F:

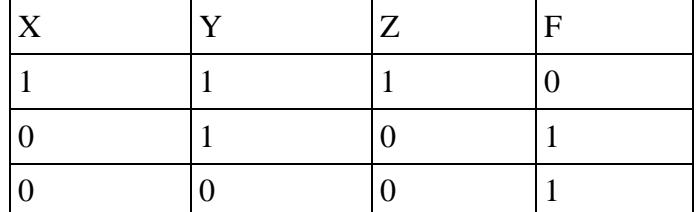

Какое выражение соответствует F?

 $1)$  X V Y V Z

- 2)  $-XV YV Z$
- 3)  $X \wedge \neg Y \wedge Z$
- 4)  $\neg X \wedge \neg Y \wedge \neg Z$
- после выполнения следующего фрагмента 7. Определите значение переменной  $\mathcal{C}$ программы:

8. Запишите значение переменной **b** после выполнения фрагмента алгоритма:

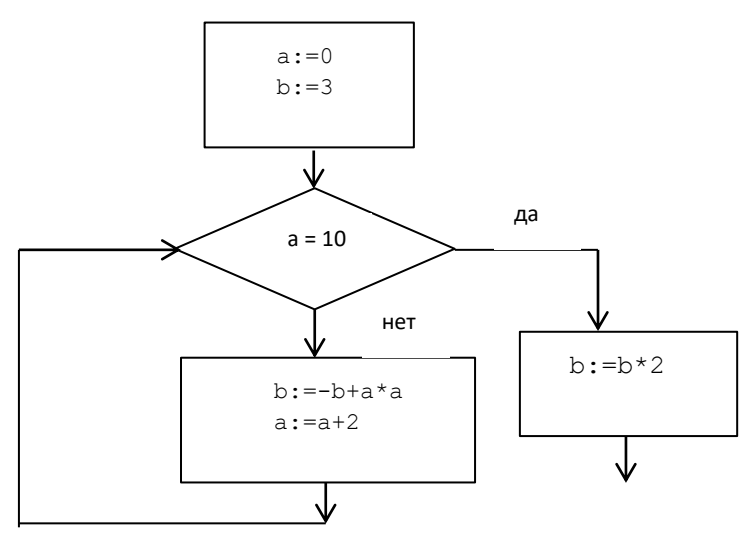

9. Дан фрагмент электронной таблицы:

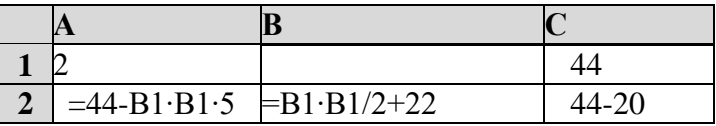

Какое целое число должно быть записано в ячейке В1, чтобы построенная после выполнения вычислений диаграмма по значениям диапазона ячеек А2:С2 соответствовала рисунку? Известно, что все значения

диапазона А1:С2 имеют один и тот же знак.

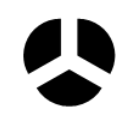

10. На месте преступления были обнаружены четыре обрывка бумаги. Следствие установило, что на них записаны фрагменты одного IP-адреса. Криминалисты обозначили эти фрагменты буквами А, Б, В и Г. Восстановите IP-адрес. В ответе укажите последовательность букв, обозначающих фрагменты, в порядке, соответствующем IPадресу.

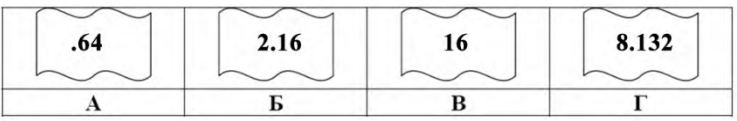

### ВАРИАНТ 4

- 1. Даны 4 целых числа, записанных в двоичной системе: 10101011; 10011100;  $11000111$ ; 10110100. Сколько среди них чисел, меньших, чем ВС16?
- 2. Производилась двухканальная (стерео) звукозапись с частотой дискретизации 64 кГц и 16-битным разрешением. В результате был получен файл размером 32 Мбайт, сжатие данных не производилось. Определите приблизительно, сколько времени (в минутах) проводилась запись.

В качестве ответа укажите ближайшее к времени записи целое число

- 3. У исполнителя Калькулятор две команды, которым присвоены номера:
- 1. прибавь 1
- 2. увеличь каждый разряд числа на 1

Например: при помощи команды 2 число 23 преобразуется в 34, а 29 в 39 (так как увеличить). младший разряд нельзя Программа для Калькулятора - это последовательность команд. Запишите последовательность команд, которые число 26 преобразуют в число 49? Ответ:

4. Между населёнными пунктами А,В,С,D,Е,F,Z построены дороги, протяжённость которых приведена в таблице. (Отсутствие числа в таблице означает, что прямой дороги между пунктами нет.)

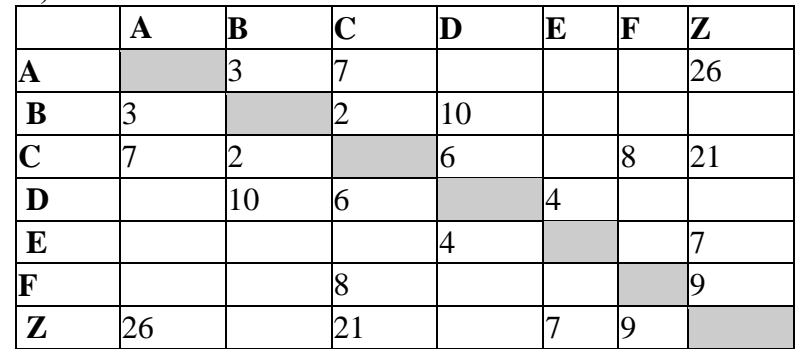

Определите длину кратчайшего пути между пунктами А и Z (при условии, что передвигаться можно только по построенным дорогам).

- 5. Дано RGB- представление цвета, #A??000. Определите, какие шестнадцатеричные цифры надо поставить вместо знаков вопроса, чтобы получить красный цвет.
	- $1)$  F<sub>0</sub>
	- $2)$  AO
	- $3)$  AA
	- $4)$  FF
- 6. Символом F обозначено одно из указанных ниже логических выражений от трёх аргументов: Х, Ү, Z. Дан фрагмент таблицы истинности выражения F:

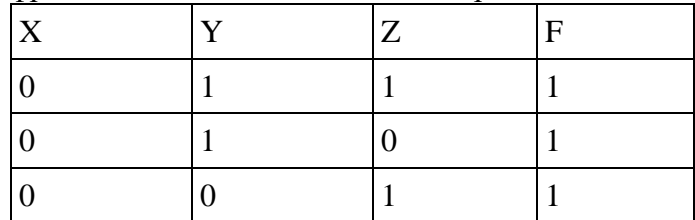

Какое выражение соответствует F?

- 1)  $\neg X \wedge Y \wedge Z$
- 2)  $X \vee \neg Y \vee Z$
- $3) X V Y V Z$

$$
\stackrel{\scriptscriptstyle \wedge}{\scriptscriptstyle \to} \neg X \wedge Y \wedge \neg Z
$$

7. Определите значение переменной  $\epsilon$ после выполнения следующего фрагмента программы:

8. Запишите значение переменной **b** после выполнения фрагмента алгоритма:

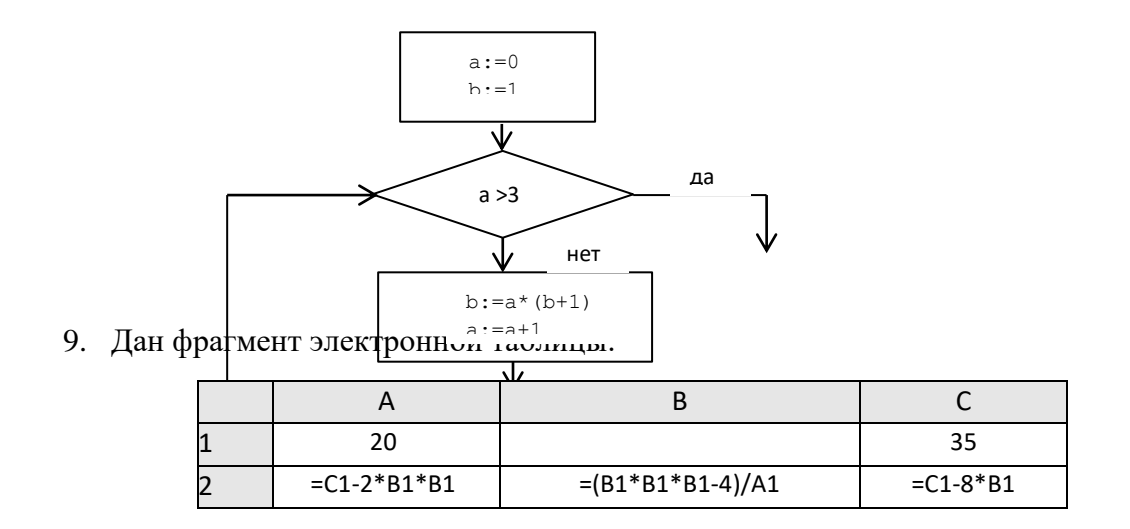

Какое целое число должно быть записано в ячейке В1, чтобы построенная после выполнения вычислений диаграмма по значениям диапазона ячеек А2:С2 соответствовала рисунку? Известно, что все значения диапазона, по которым построена диаграмма, имеют один и тот же знак.

10. Петя записал IP-адрес школьного сервера на листке бумаги и его в карман куртки. Петина мама случайно постирала куртку запиской. После стирки Петя обнаружил в кармане четыре

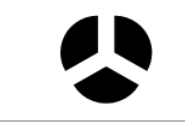

положил вместе с обрывка

с фрагментами IP-адреса. Эти фрагменты обозначены буквами А, Б, В и Г. Восстановите IPадрес. В ответе укажите последовательность букв, обозначающих фрагменты, в порядке, соответствующем IP-адресу.

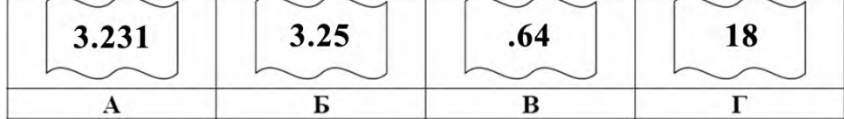

#### Входная контрольная работа по Информатике 11 класс  $D_{\text{answer}}$ <sup>1</sup>

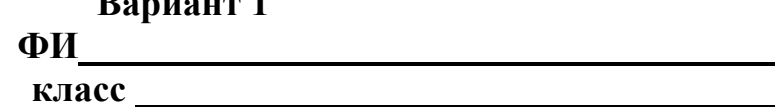

### Инструкция по выполнению работы

Работа включает 13 заданий.

Внимательно прочитайте каждое задание и предлагаемые варианты ответа, если они имеются. Отвечайте только после того, как вы поняли вопрос и проанализировали все варианты ответа.

Выполняйте задания в том порядке, в котором они даны. Если какое-то задание вызывает у вас затруднение, пропустите его. К пропущенным заданиям вы сможете вернуться, если у вас останется время.

За выполнение различных по сложности заданий дается от одного до нескольких баллов. Баллы, полученные вами за выполненные задания, суммируются. Постарайтесь выполнить как можно больше заданий и набрать наибольшее количество баллов.

Желаем успеха!

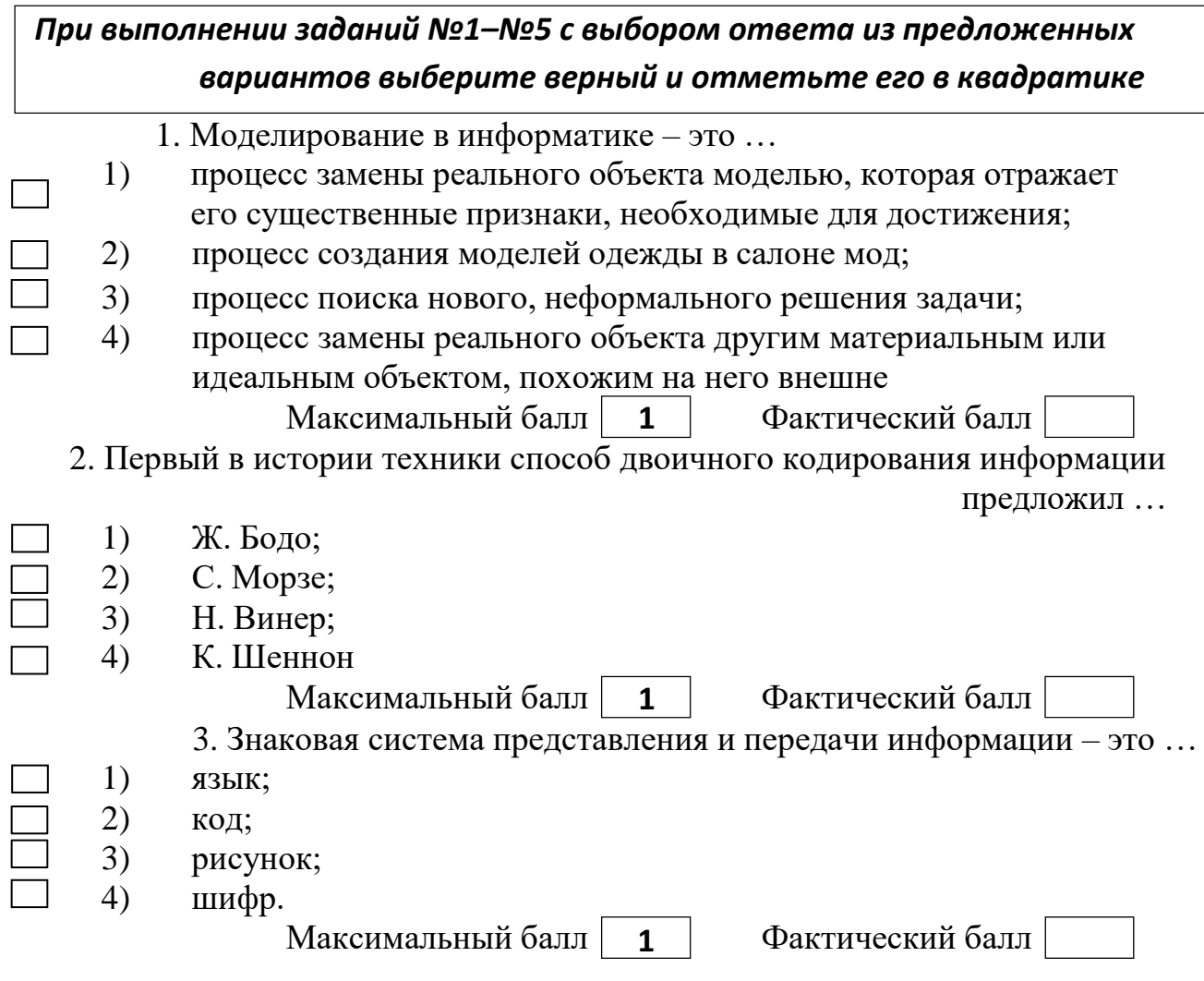

4. Передан следующий ключ к коду: в последовательности чисел 3,8,6,10,2,1 в исходной последовательности все числа большие 4, разделить на 2, из последовательности удалить все нечетные числа. правильный код:

- $1)$  $4,2$  $\Box$  $2)$  $6,10,2$  $3)$  $3,4,2$ 
	- $4)$ 8,6,10

Максимальный балл 2 Фактический балл 5. Лан фрагмент электронной таблины:

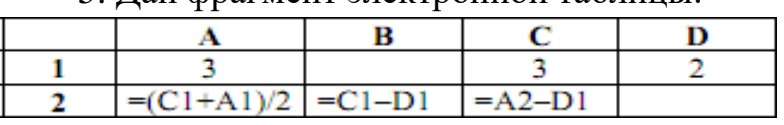

Какая формула может быть записана в ячейке D2, чтобы построенная после выполнения вычислений диаграмма по значениям диапазона ячеек А2:D2 соответствовала рисунку:

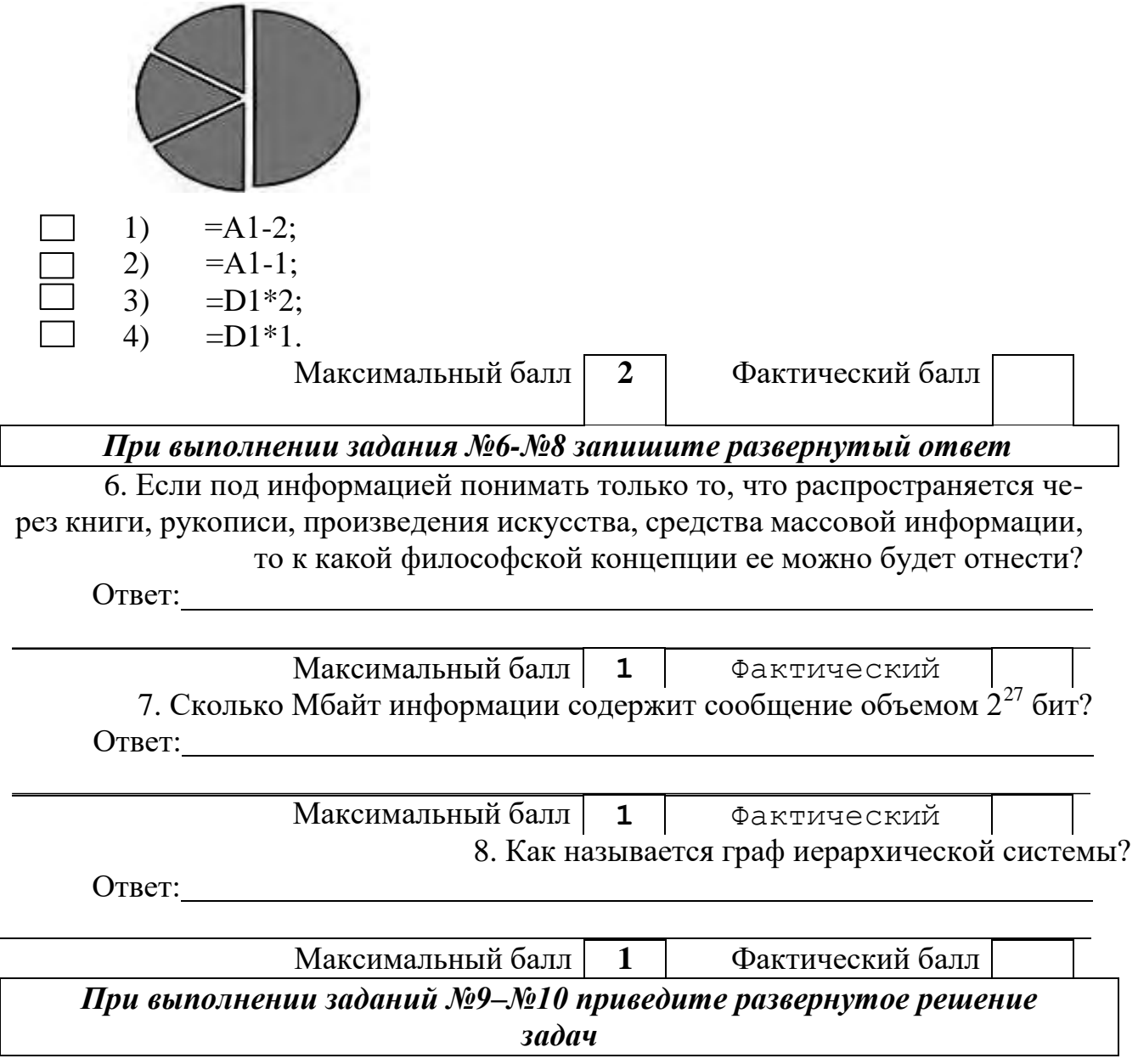

9. Сообщение занимает 2 страницы и содержит 1/16 Кбайт информации. На каждой странице записано 256 символов. Какова мощность использованного алфавита?

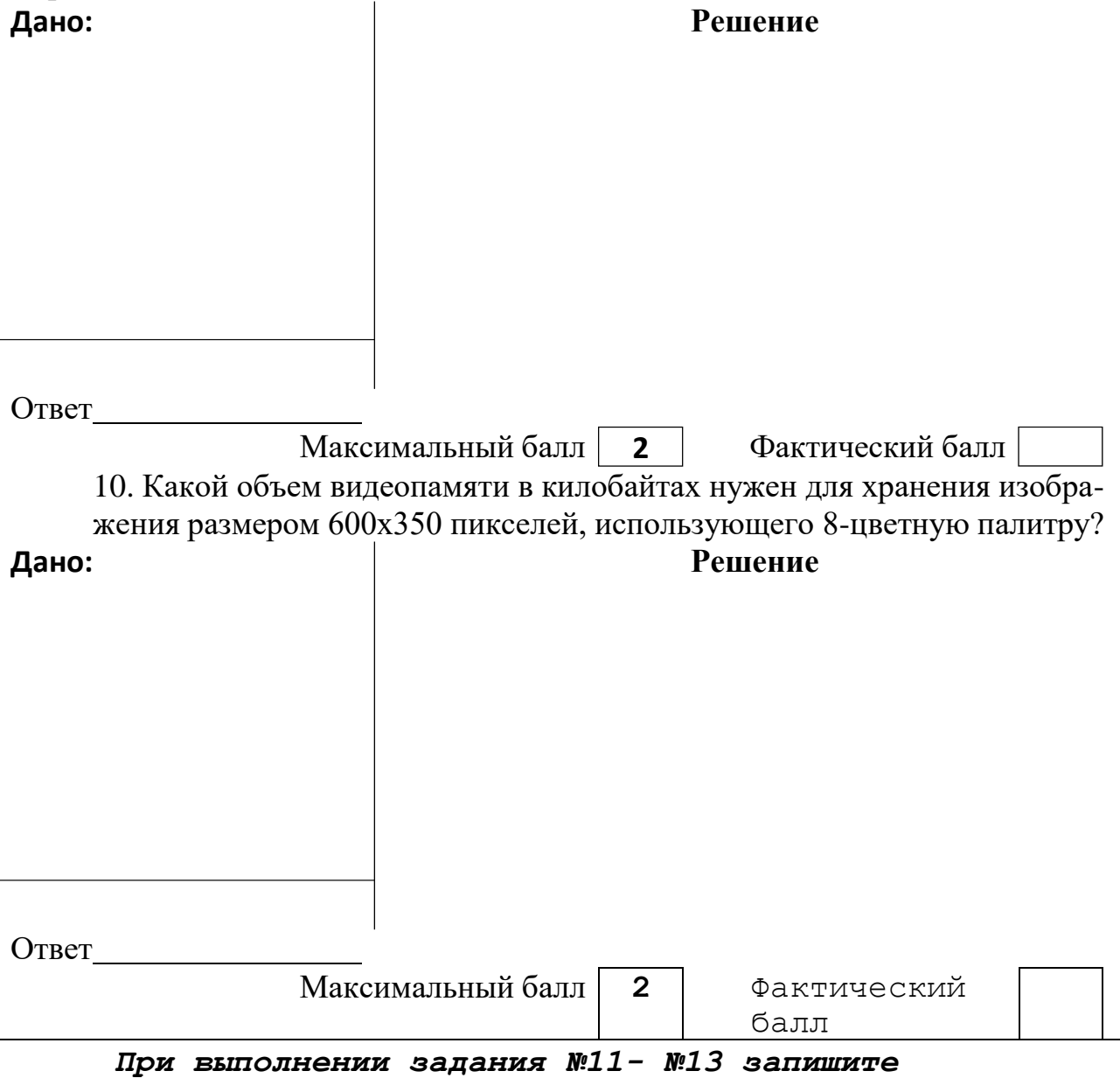

11. *Шифр Виженера*». Это шифр Цезаря с переменной величиной сдвига. *краткий ответ и поясните его* Величину сдвига задают ключевым словом. Например, ключевое слово ВАЗА означает следующую последовательность сдвигов букв исходного текста: 3 1 9 1 3 1 9 1 и т. д. Используя в качестве ключевого слова ВАГОН, закодируйте слово ПРАВИЛА.

Ответ:

Пояснение к ответу:

Максимальный балл 12. Решите логическую задачу табличным способом: «Беседуют трое друзей: Белокуров, Рыжов и Чернов. Брюнет сказал Белокурову: «Любопытно, что **2** Фактический

один из нас блондин, другой брюнет, третий – рыжий, но ни у кого цвет волос не соответствует фамилии». Какой цвет волос у каждого из друзей?»

### Ответ:

Пояснение к ответу:

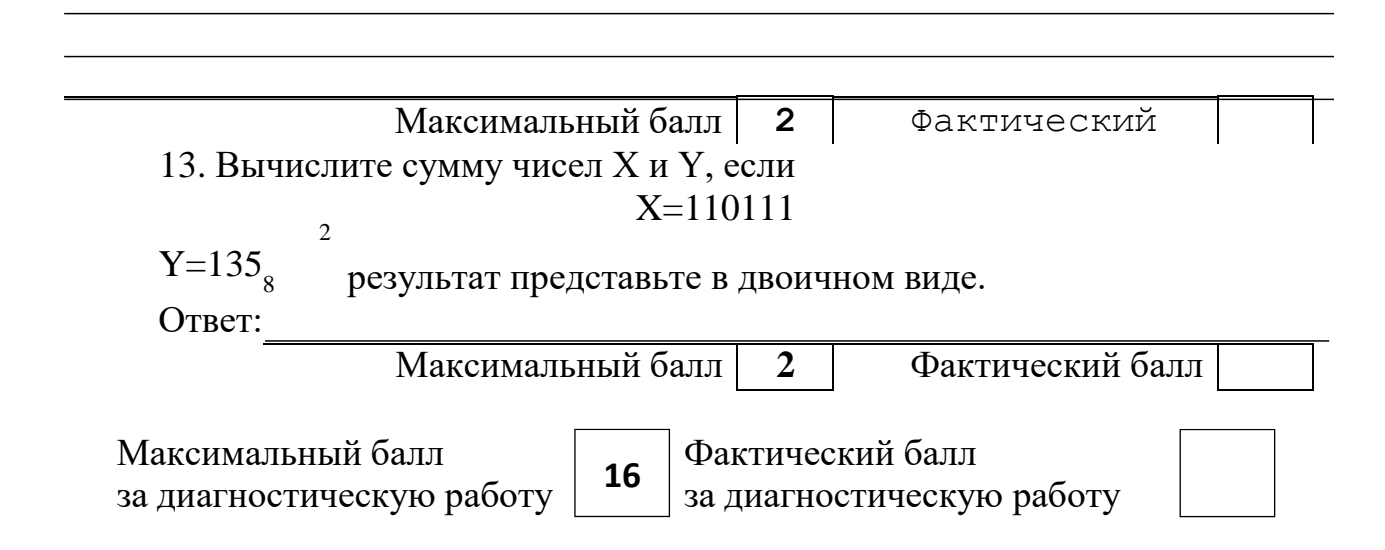

Входная контрольная работа по Информатике 11 класс

Вариант 2

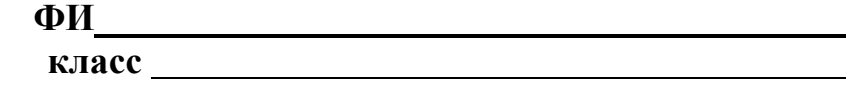

### Инструкция по выполнению работы

Работа включает 13 заданий.

Внимательно прочитайте каждое задание и предлагаемые варианты ответа, если они имеются. Отвечайте только после того, как вы поняли вопрос и проанализировали все варианты ответа.

Выполняйте задания в том порядке, в котором они даны. Если какое-то задание вызывает у вас затруднение, пропустите его. К пропущенным заданиям вы сможете вернуться, если у вас останется время.

За выполнение различных по сложности заданий дается от одного до нескольких баллов. Баллы, полученные вами за выполненные задания, суммируются. Постарайтесь выполнить как можно больше заданий и набрать наибольшее количество баллов.

### Желаем успеха!

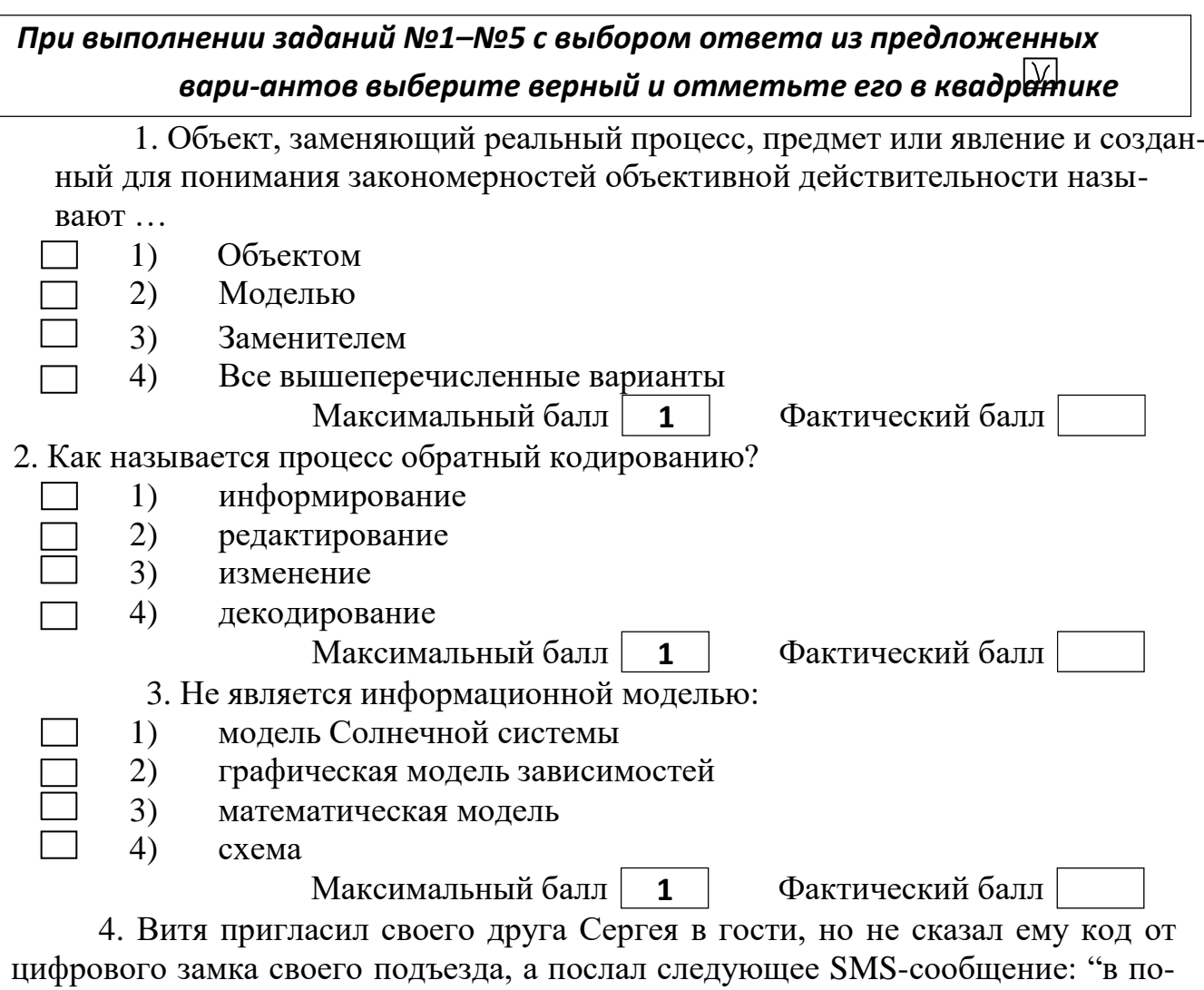

следовательности чисел 3, 1, 8, 2, 6 все числа больше 5 разделить на 2, а затем удалить из полученной последовательности все четные числа". Выполнив указанные в сообщении действия, Сергей получил следующий код для цифрового замка:

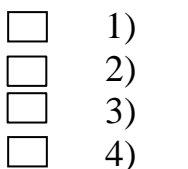

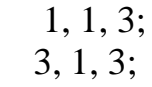

 $3, 1;$ 

 $3, 3, 1$ 4)

> Максимальный балл | 2 Фактический балл 5. Дан фрагмент электронной таблицы:

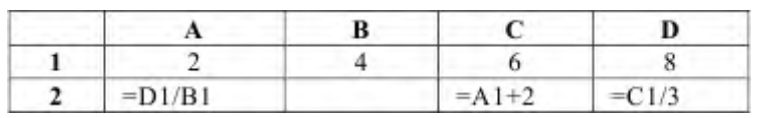

Какая формула может быть записана в ячейке В2, чтобы построенная после выполнения вычислений диаграмма по значениям диапазона ячеек A2:D2 соответствовала рисунку:

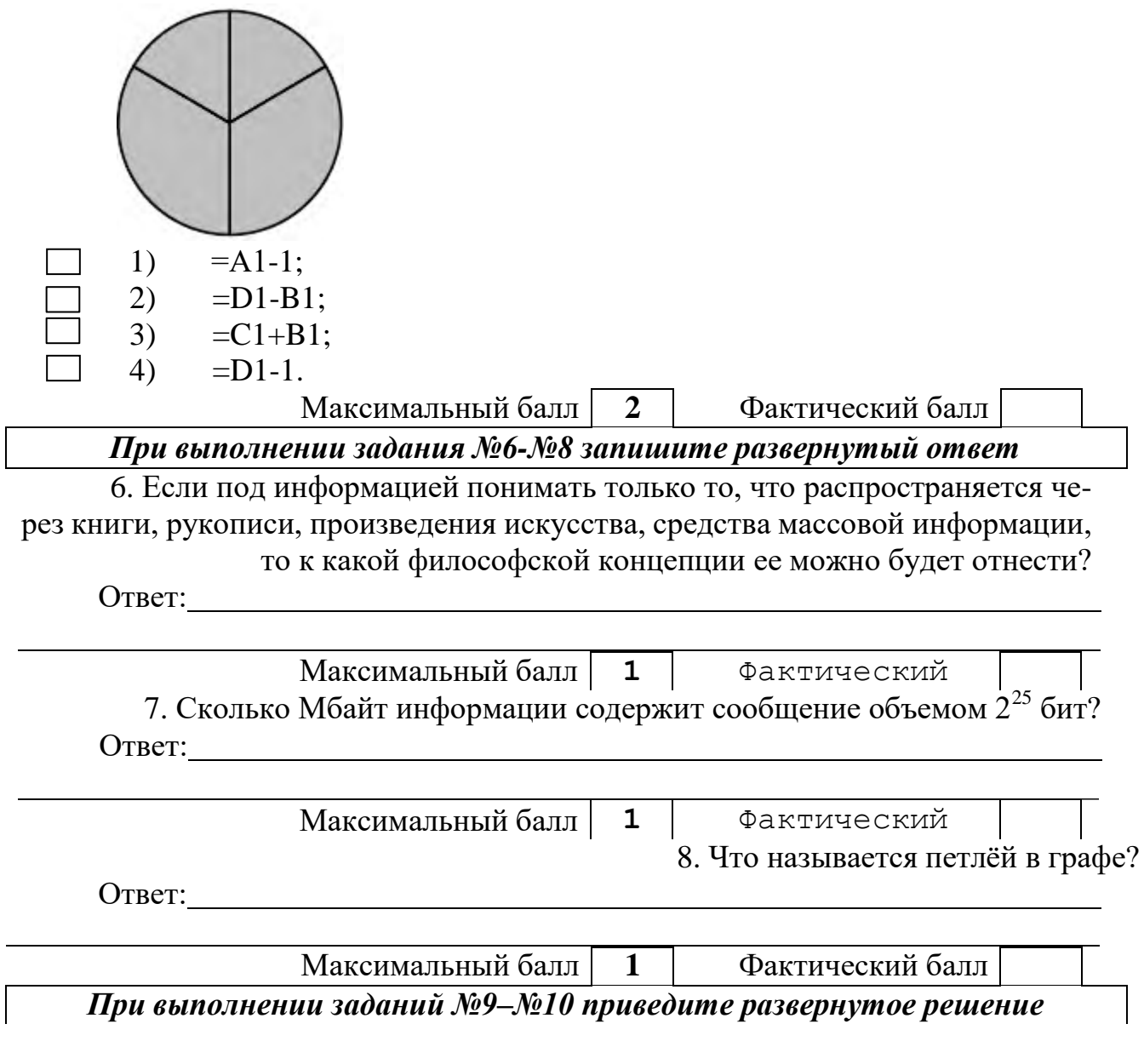

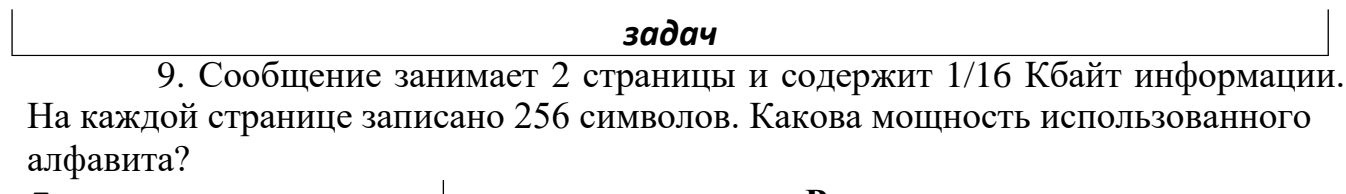

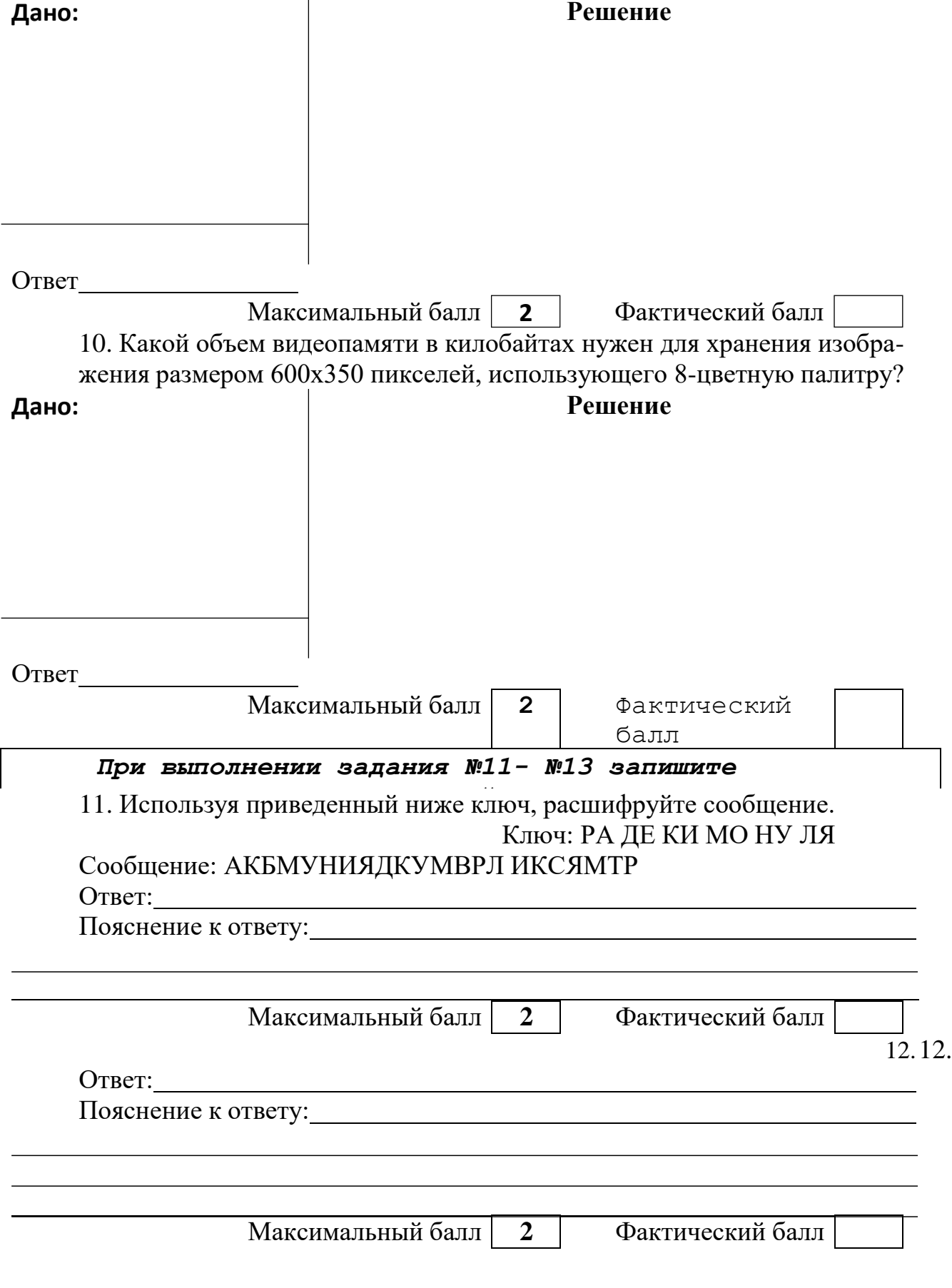

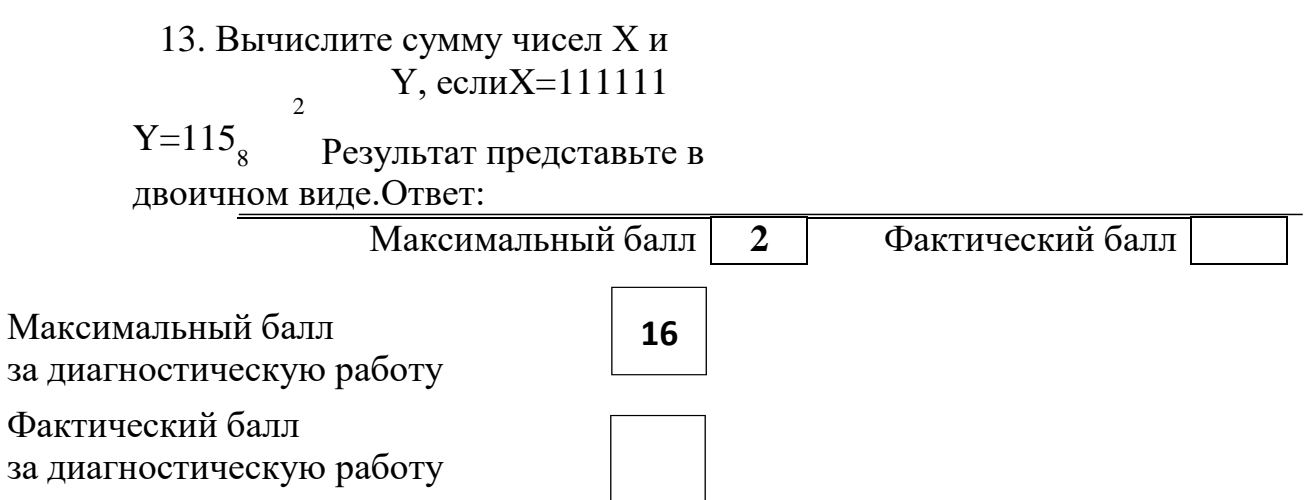

Приложение 2

Практические работы. 10 класс

### Практическая работа «Поиск информации в Интернете»

Найдите ответы на вопросы, используя любой поисковый сервер. Результаты работы сохраните в той форме, которая подходит для просмотра (фотографии - графические файлы, ответы на вопросы – текстовые документы). Имена файлов должны быть присвоены в понятной для проверки форме (например: номер варианта и номер вопроса) В отдельном документе укажите адреса источника информации.

Выполненную работу поместите в общую папку и заархивируйте. Отправьте архив на адрес yuliya petrova@mail.ru

### Вариант I

- 1. Найдите фотографию Билла Гейтса.
- 2. Статус и состояние Билл Гейтс заработал благодаря делу всей жизни созданию программного обеспечения для персональных компьютеров. Гейтс и его друг Пол Аллен (он и сейчас работает в Microsoft) образовали малое предприятие Micro-Soft (впоследствии дефис в названии компании отпал) для того, чтобы торговать собственноручно разработанной версией языка программирования BASIC для полулюбительского бытового вычислительного устройства Altair 8800. Сколько лет было Биллу Гейтсу, когда появилась компания Microsoft?
- 3. На фотографии 1978 года они стоят в три ряда одиннадцать единомышленников, среди них только две девушки. Билл Гейтс и Пол Аллен как раз рядом с девушками. Молодые лица - и такое обилие бород, длинных волос, очков. Сразу видно, на снимке не спортсмены, и не актеры, и не клерки. У всех в глазах некая отстраненность - вот они, первые «чокнутые компьютерщики», или geeks, как их называют в Америке. Найдите эту фотографию.
- 4. Билл Гейтс написал лве книги в 1995 и 1999 годах. В одной из них он изложил свои взгляды на то, в каком направлении движется общество в связи с развитием информационных технологий, а в другой показал, как информационные технологии могут решать бизнес-задачи в совершенно новом ключе. Как назывались эти книги?
- 5. Доходы от продаж обеих своих книг г-н Гейтс перечисляет в благотворительный фонд. На что направлена деятельность благотворительного фонда?
- 6. Чем, помимо Microsoft, ещё занимается Билл Гейтс?

### **Вариант II**

- 1. Норма Энрикетта Басилио Сотело. Какой след в истории олимпийских игр оставила, эта женщина?
- 2. Каким необычным способом олимпийский огонь был передан из Европы в Северную Америку для проведения XXI олимпийских игр?
- 3. В скольких олимпийских играх принимал участие Карл Льюис? В каких видах спорта он выступал и занимал призовые места?
- 4. Какой вид спорта не появлялся в программе олимпийских игр с 1924 по 1988 год?
- 5. В 1900 году женщины впервые приняли участие в олимпийских играх. В каких видах спорта они разыгрывали олимпийские награды?
- 6. Что такое МОК? Найдите фотографии всех президентов МОК (8 человек).

### **Вариант III**

- 1. В каком году была написана картина Айвазовского «Море. Коктебельская бухта»?
- 2. Настоящая фамилия Кира Булычева. Найдите фотографию Кира Булычева.
- 3. В каком году и какую школу окончила Алла Пугачева?
- 4. Назвать режиссера фильма и год создания ленты «Кошмар на улице Вязов-5. Дитя снов».
- 5. В каком году и где родился Мишель Нострадамус?
- 6. Основатели фирмы Honda и год ее создания.
- 7. Английский алхимик и философ Роджер Бэкон выделил четыре источника ошибок в умозаключениях: Идолы рода, Идолы пещеры, Идолы театра и …. Какой еще источник ошибок указал Бэкон?

### **Вариант IV**

- 1. Какой король правил Францией во время похода Жанны д'Арк на Орлеан?
- 2. В каком году А. Сахаров стал лауреатом нобелевской премии мира?
- 3. В каком году Алла Пугачева получила Гран-при фестиваля «Золотой Орфей» с песней «Арлекино»?
- 4. Когда и где родился Владимир Высоцкий?
- 5. Когда и где состоялись первые зарубежные гастроли группы Beatles?
- 6. В каком году Менделеевым был открыт периодический закон? Как назывался документ, в котором он впервые разослал ученым вариант периодической таблицы?
- 7. В начале 20 века братья Райт совершили нечто, длившееся 59 секунд, без чего невозможно представить современный мир. Что совершили братья Райт? Укажите точную дату этого события.

### Практическая работа

#### «Работа с программным обеспечением, его использование и обновление»

Цель: отработать навыки работы по использованию и обновлению программного обеспечения, обобщить и систематизировать знания о типах программного обеспечения и условиях пользования.

«Инсталляция программного обеспечения»

Установить на индивидуальных компьютерах программу распознавания текста ABBYY FineReader 6.0 Professional с помошь специальной программытренажера

ИНСТАЛЛЯЦИЯ.

Для этого выполнить следующие действия:

- Открыть папку Задания к уроку/ПО 10/ Инсталлятор Тренажер на Рабочем столе вашего компьютера

- Запустить файл setup.exe

- выбрать полную версию установки

- принять лицензионное соглашение (иначе процесс не пойдет дальше), нажать Далее

- ввести имя пользователя (свою фамилию), название организации (УМТК)

- выбрать папку для размещения файлов программы (согласиться с предлагаемым вариантом C:/Program Files)

- ввести код инсталляции ABBY-1234-5678-9012-3456 (вводится только при выборе полной версии)

- выбор типа инсталляции (полная, типичная, выборочная), выбрать Типичная, нажать Далее

- нажать Установить

- подождать, пока пройдет копирование файлов на жесткий диск

- подождать, пока пройдет создание программной группы и ярлыков в главном меню

- подождать, пока пройдет создание записи в реестре для обеспечения возможности удаления программы через Панель управления

- нажать Готово

**TIPOREPKA** 

Выполнить проверку правильности выполнения задания.

Для этого выполнить следующие действия:

- Вызвать Главное меню (Нажать кнопку «Пуск»)

- В меню "Программы" найти программную группу "ABBYY FineReader 6.0 Тренажер"

- запустить программу *FineReader.exe* через ярлык *"ABBYY FineReader 6.0 Тренажер.lnk"* 

- Показать результат преподавателю

- нажать *Выход* 

ДЕИНСТАЛЛЯЦИЯ.

Выполнить деинсталляцию программы распознавания текста *ABBYY FineReader 6.0 Professional.* 

*Для этого выполнить следующие действия:* 

- Вызвать *Главное меню* (Нажать кнопку *«Пуск»*)

- В меню *"Программы"* найти программную группу *"ABBYY FineReader 6.0 Тренажер"* 

- запустить программу FineReader.exe через ярлык *"Настройка и удаление ABBYY FineReader 6.0 Тренажер.lnk"* 

- Выбрать *Удалить* 

- Подтвердить *Удаление* 

- Показать результат преподавателю

- Нажать *Готово*.

*Тип программного обеспечения по способу доступа и условиям использования* **Задание 1**

#### *Законспектировать следующие сведения*

Рассмотрим программное обеспечение (ПО) по способу доступа к нему и условиям использования. Вы знаете, что некоторые программы находятся в свободном доступе, их, например, можно бесплатно скачать из интернет, установить на своем компьютере и беспрепятственно пользоваться. Но также есть и такие программы, которые требуют оплаты, их установка по «украденному» коду , как мы уже говорили, незаконна.

Итак, по способу доступа ПО делится на следующие части.

Проприетарное ПО (от англ. proprietary – собственность) – это программы, все права на которые принадлежат собственнику (организации или отдельному лицу), и это закрепляется соответствующим договором (лицензией). Возможность пользования такими программами нужно приобретать, иначе их использование считается незаконным и наказывается. Часто такие программы называют коммерческими или лицензионными, но это не совсем верно. Коммерция может распространяться не только на проприетарное ПО, так же как и лицензионная защита.

Приведите примеры таких программ.

Примеры: \_\_\_\_\_\_\_\_\_\_\_\_\_\_\_\_\_\_\_\_\_\_\_

Свободное ПО (СПО, free software) - это свободно распространяемое, бесплатное ПО, за использование которого не накажут. Такая его суть должна декларироваться самими разработчиками. Для законного обеспечения этого разработана лицензия *GNU General Public License (далее — GPL)*, которая не только гарантирует свободу, но и защищает её: она допускает дальнейшее распространение программ только под той же лицензией.

Примеры:

Открытое ПО или ПО с открытым кодом (open source saftware) - это ПО, доступное для редактирования всем желающим (и мóгущим), дорабатываемое и изменяемое ПО. Часто понятия свободного и открытого ПО относятся к одним и тем же программам, но бывает и иначе, поэтому путать их нельзя.

#### Примеры:

Условно-свободное ПО (shareware saftware) - это программы, занимающие положение где-то между свободным и проприетарным ПО. К ним относятся версии проприетарных программ *«для ознакомления», демоверсии*, распространяемые в рекламных целях, программы "*для домашнего использования*" ("free for home users" или "freeware for personal non-commercial use").

Примеры: \_\_\_\_\_\_\_\_\_\_\_\_\_\_\_\_\_\_\_\_\_\_\_

Кроссплатформенное свободное ПО - это программы, работающие под различными операционными системами (например, под Windows и под Linux). Примеры: офисный пакет OpenOffice.org, пакет программ для работы в Интернет Mozilla, редактор растровой графики GIMP, ...

Как узнать, какое ПО мы используем? Это мы можем узнать в строке меню программы с помощью пунктов Помощь/О программе

### . Задание 2

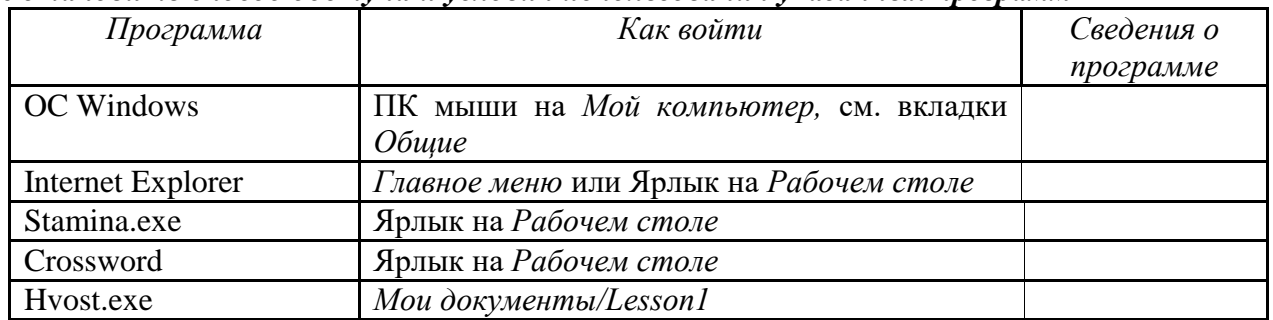

#### Установить способ доступа и условия использования указанных программ

### Практическая работа «Использование алгоритма Хаффмана»

### Справка:

Алгоритм Хаффмана. Сжатием информации в памяти компьютера называют такое ее преобразование, которое ведет к сокращению объема занимаемой памяти при сохранении закодированного содержания. Рассмотрим один из способов сжатия текстовой информации — алгоритм Хаффмана. С помощью этого алгоритма строится двоичное дерево, которое позволяет однозначно декодировать двоичный код, состоящий из символьных кодов различной длины. Двоичным называется дерево, из каждой вершины которого выходят две ветви. На рисунке приведен пример такого дерева, построенного для алфавита английского языка с учетом частоты встречаемости его букв.

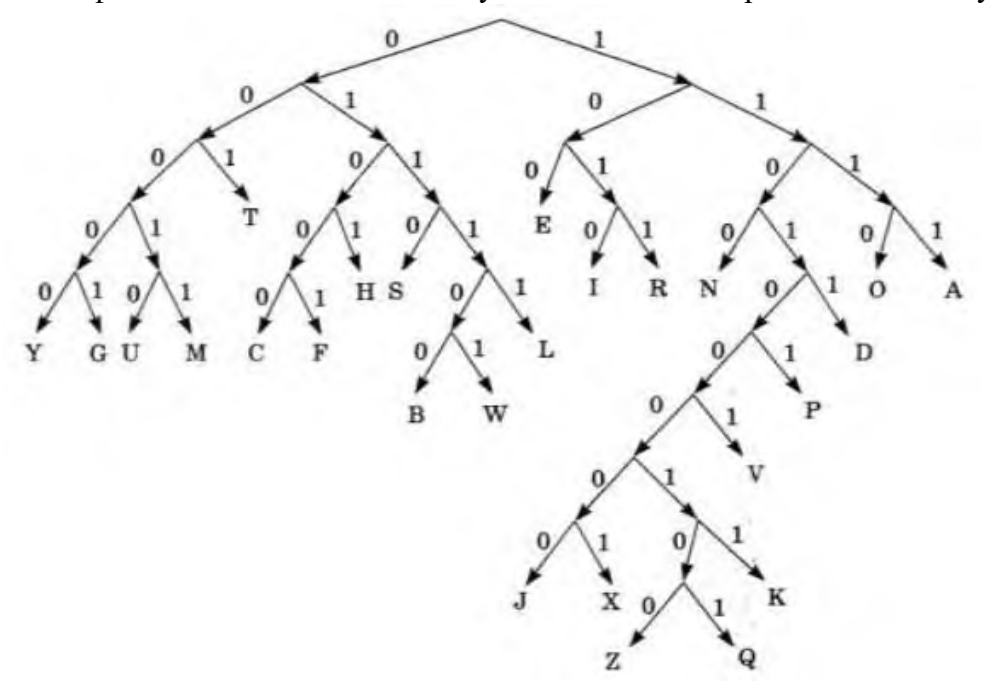

Закодируем с помощью данного дерева слово «hello»: 0101 100 01111 01111 1110 При размещении этого кода в памяти побитно он примет вид: 01011000 11110111 11110 Таким образом, текст, занимающий в кодировке ASCII 5 байтов, в кодировке Хаффмана займет только 3 байта.

### Залание 1

Используя метод сжатия Хаффмана, закодируйте следующие слова:

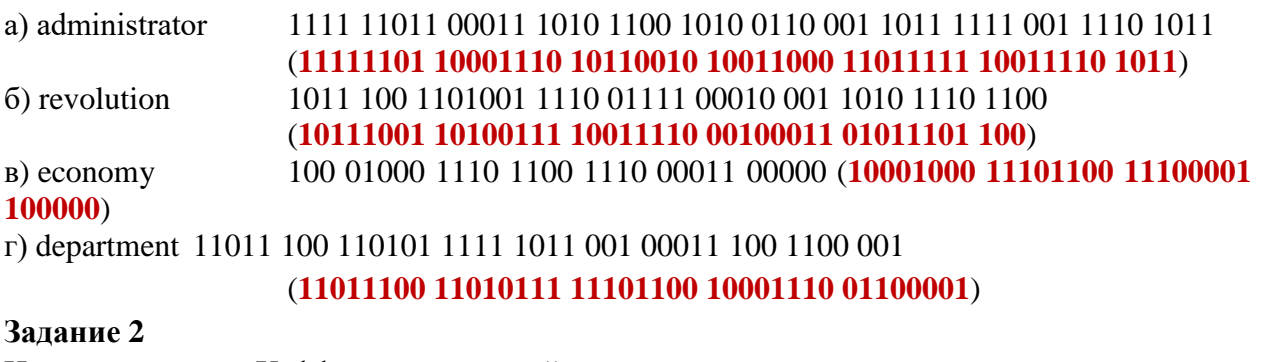

Используя дерево Хаффмана, декодируйте следующие слова: а) 01110011 11001001 10010110 10010111 100000 (011100 1111 001 001 100 1011 01001 01111 00000) **BATTERFLY** б) 00010110 01010110 10011001 01101101 01000100 000 (00010 1100 1010 1101001 100 1011 0110 1010 001 00000) **UNIVERSITY**

### **Практическая работа «Кодирование текстовой информации»**

### **Задание №1**

1. Запустить стандартное приложение Блокнот командой [Программы-Стандартные-Блокнот].

2. С помощью дополнительной цифровой клавиатуры при нажатой клавише {Alt} ввести число 0224, отпустить клавишу {Alt}, в документе появится символ «а». Повторить процедуру для числовых кодов от 0225 до 0233, в документе появится последовательность из 12 символов «абвгдежзий» в кодировке Windows.

Расшифровать заданные коды.

143 174 162 239 167 160 171 160 32 174 225 165 173 236 32 175 165 225 226 224 235 169 32 228 160 224 226 227 170

136 32 162 165 164 165 224 170 168 32 225 32 170 224 160 225 170 160 172 168 32 162 167 239 171 160 46

144 160 173 168 172 32 227 226 224 174 172 44 32 175 224 174 229 174 164 239 32 175 174 32 175 160 224 170 227 44

138 168 225 226 236 239 32 175 174 167 174 171 174 226 174 169 32 174 161 162 165 171 160 46

### **Задание № 2**

1. Запустить текстовый редактор Word командой [Программы-Microsoft Word].

2. Ввести команду [Вставка-Символ...]. На экране появится диалоговая панель Символ Центральную часть диалоговой панели занимает таблица символов.

3. Для определения десятичного числового кода символа в кодировке Windows с помощью раскрывающегося списка из: выбрать тип кодировки кириллица (dec).

4. В таблице символов выбрать символ (например, прописную букву «А»). В текстовом поле Код знака: появится десятичный числовой код символа (в данном случае 192).

Закодировать следующий текст:

Конь бежит,

Земля дрожит.

Написать отгадку и закодировать ее.

### **Задание № 3**

Закодируйте с помощью копировочной таблицы ASCII и представьте в шестнадцатеричной системе счисления следующие тексты:

a) Password; б) Windows; в) Norton Commander; г) Microsoft Office.

### **Задание № 4**

Декодируйте с помощью кодировочной таблицы ASCII следующие тексты, заданные шестнадцатеричным кодом:

а) 54 6F 72 6Е 61 64 6F;

б) 49 20 6С 6F 76 65 20 79 6F 75;

в) 32 2А 78 2В 79 3D 30.

### Практические работы 11 класс

### **Практическая работа Тема: «Циклические алгоритмические структуры»**

**Цель:** научится составлять алгоритмы и блок-схемы, циклической структуры с помощью конструктора алгоритмов.

**Задание № 1.** В конструкторе алгоритмов составить блок-схему к решению задачи №1 на организацию циклических структур. Вариант задачи соответствует номеру по списку в журнале.

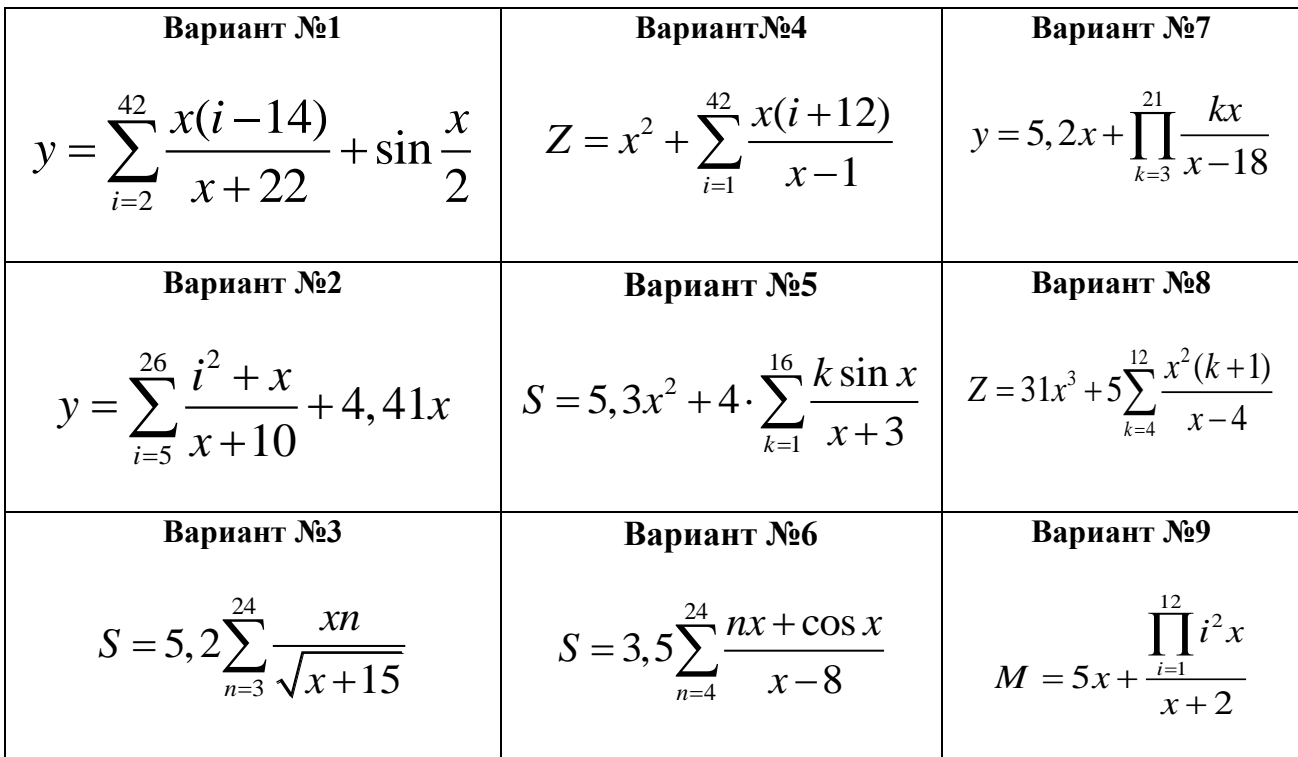

**8 8 8 10**

\n
$$
N = 11, 3\sqrt{y + 6} - 5 \cdot \sum_{i=1}^{10} i^2 x
$$

**Задание №2** В конструкторе алгоритмов составить блок-схему к решению задачи №2 на организацию циклических структур. Вариант задачи соответствует номеру по списку в журнале.

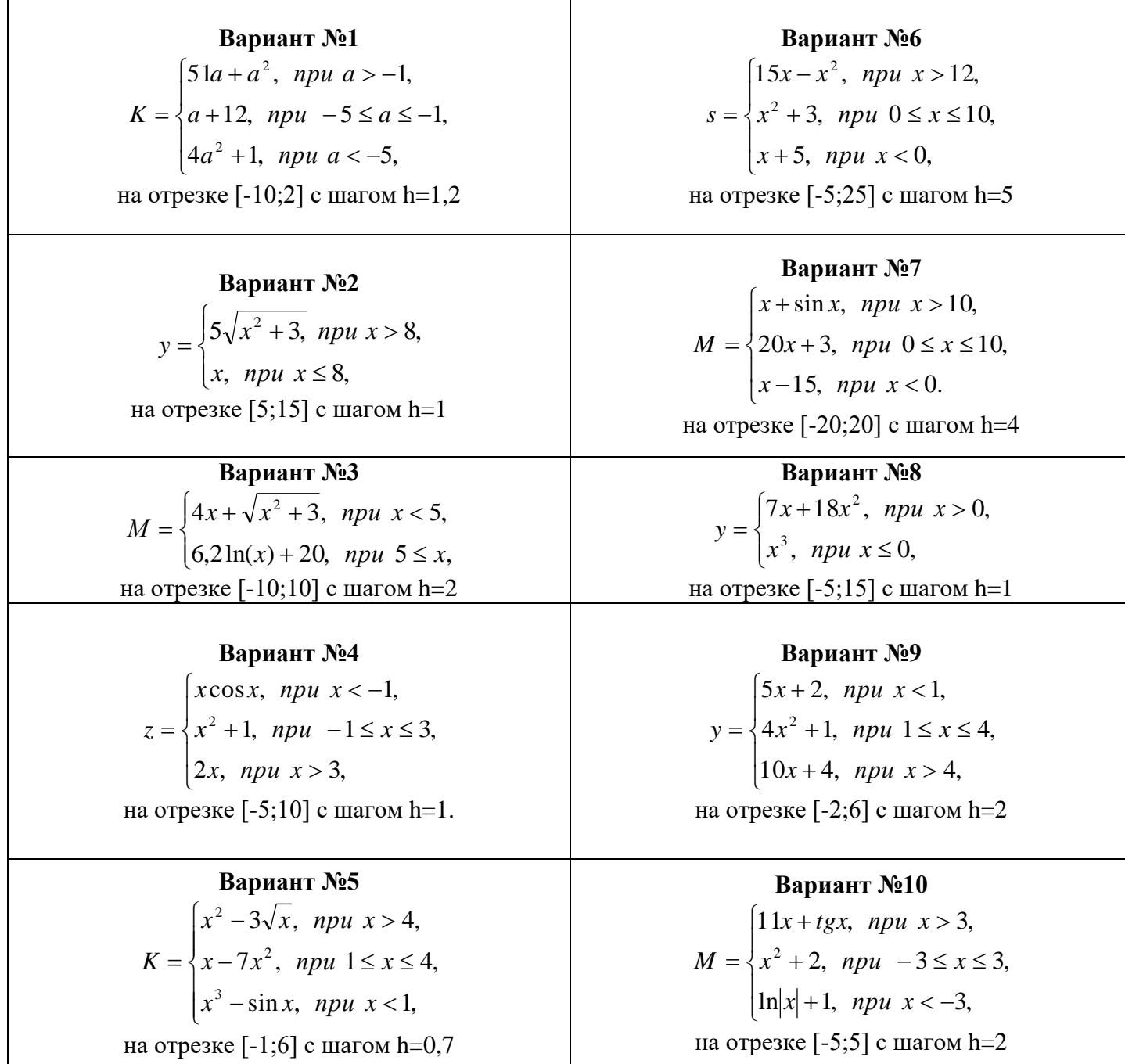

# **Задание №3 Ответить на контрольные вопросы**

- 1. Понятие цикла. Виды циклов.
- 2. Организация оператора цикла?
- 3. Какой тип следует задавать параметру цикла?
- 4. Как записывается и как работает цикл с предусловием?
- 5. Как записывается и как работает цикл с постусловием?
- 6. Как программируются циклические алгоритмы с явно заданным числом повторений цикла?
- 7. Как программируются циклические алгоритмы с заранее неизвестным числом повторений цикла?
- 8. Указать причины зацикливания программы.

#### Практическая работа

«Анализ программ с помощью трассировочных таблиц»

### Задание 1.

С помощью трассировочной таблицы можно определять значение переменной S

var s, k, d: integer;

begin

 $s = 0$ ; d:= 10;

for  $k = 5$  to 10 do

 $s:= s + d$ :

 $written(s);$ 

end.

1) Каким должно быть значение переменной d чтобы значение s приняло значение 186? 2) Существует ли (целое) значение для переменной d, чтобы в результате работы программы переменная s стала равна 212?

### Залание 2.

С помощью трассировочной таблицы определите значение переменной S program Summa;

var k, x, S: integer; begin  $S := 0$ : for  $k := 0$  to 4 do begin

 $x := k * 3 + 2$ ;  $S := S + x$ : end:

Практическая работа «Структурированные типы данных. Массивы»

#### **Задание 1. Проверка соответствия элементов массива некоторому условию**

**Пример 1.** Подсчёт количества элементов, удовлетворяющих некоторому условию.

Зачастую бывает важно выяснить, сколько элементов, обладающих определённым свойством, содержится в массиве. Для решения этой задачи следует:

1) присвоить нулевое значение переменной, введённой для подсчёта количества элементов, удовлетворяющих заданному условию (k := 0); 2) организовать просмотр всех элементов массива: если просматриваемый элемент удовлетворяет заданному условию, значение переменной k увеличивать на 1.

Фрагмент программы подсчёта количества элементов массива, например больших некоторого числа р, имеет вид:

 $k := 0$ ; for i:=1 to n do if  $a[i] > p$  then  $k:=k+1$ ;

**Запишите полный текст программы и выполните её на компьютере для рассматриваемого в примере 8 массива а, состоящего из семи элементов, и числа р = 15.**

#### **Как модифицировать программу, чтобы можно было вычислить сумму элементов массива, ббльших некоторого числа р?**

**Пример 2.** Проверка соответствия всех элементов массива некоторому условию.

Для того чтобы установить факт соответствия всех элементов массива некоторому условию, достаточно:

1) подсчитать количество элементов массива, соответствующих заданному условию; 2) сравнить найденное количество с общим числом элементов массива и вывести соответствующий результат.

**Самостоятельно разработайте программу, позволяющую определить, все ли элементы массива являются двузначными числами. Выполните её на компьютере для рассматриваемого в примере 8 массива а, состоящего из семи элементов.**

**Пример 3.** Проверка массива на упорядоченность.

Рассмотрим алгоритм, позволяющий определить, упорядочены ли элементы массива a[1.n] по неубыванию, т. е. каждый элемент массива с 1-го по (n - 1)-й не больше последующего.

Самый простой путь решения этой задачи — проверить, есть ли в массиве такие пары элементов, что  $a[i] > a[i + 1]$ . Если подобные пары элементов есть, то массив не упорядочен по неубыванию, а если таких пар нет, то упорядочен.

 $\overline{B}$ программе будем логическую переменную flag: использовать

если flag массив упорядочен; true.  $T<sub>O</sub>$  $\bullet$  если flag = false, то массив неупорядочен.

Ниже представлен фрагмент программы, реализующей этот алгоритм:

Запишите полный текст программы и выполните её на компьютере для рассматриваемого в примере 8 массива а, состоящего из семи элементов.

Как можно решить эту же задачу путём подсчёта количества пар элементов массива, таких что a[i] > a[i + 1] (a[i] <= a[i + 1])?

Задание 2. Удаление и вставка элементов массива

Пример 4. Удаление из массива элемента с индексом к. Имеется одномерный целочисленный массив из семи элементов:

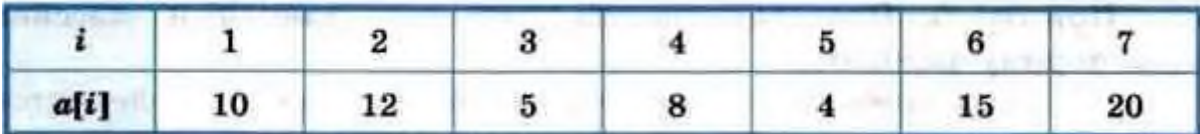

Удалим из массива элемент с индексом  $k = 4$ , а все элементы, расположенные справа от него, сдвинем на одну позицию влево. Получим следующий целочисленный массив из шести элементов:

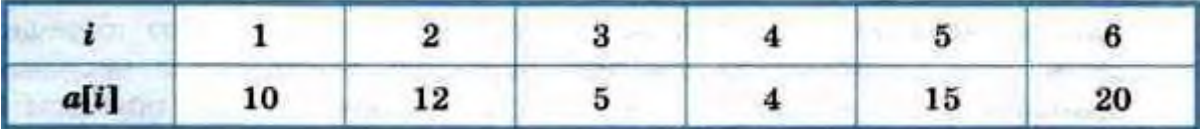

При удалении из массива любого из элементов размерность массива уменьшается на 1.

Мы видим, что элементы с индексами от 1 до  $k - 1$  не изменились. На место элемента с индексом k (4) переместился элемент, имевший индекс  $k + 1$  (5), на место элемента с индексом  $k + 1$  (5) переместился элемент, имевший индекс  $k + 2$  (6) и т. д.

В общем случае, фрагмент программы удаления из массива а[1..n] элемента с индексом к и последующим сдвигом всех расположенных справа от него элементов на одну позицию влево имеет вил:

# for  $i:=k$  to  $n-1$  do  $a[i]:=a[i+1];$

Запишите полный текст программы и выполните её на компьютере для рассмотренного выше массива а.

Пример 5. Вставка в массив элемента на место с индексом к.

Булем работать с тем же массивом из семи элементов. Но теперь наша залача булет состоять в том, чтобы вставить в массив на место с индексом  $k = 4$  (т. е. после элемента с индексом k - 1) ещё один элемент, имеющий значение 11.

Получим следующий целочисленный массив из восьми элементов:

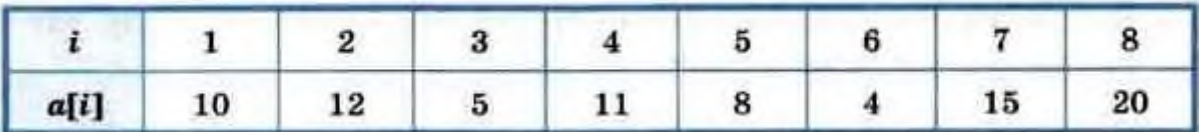

При вставке в массив ещё одного элемента размерность массива увеличивается на 1. Это нало учесть при описании массива.

Итак,  $a[4] := 11$ . Элементу  $a[5]$  следует присвоить то значение, которое было у  $a[4]$ , элементу а[6] — значение, которое было у а[5], и т. д. В общем случае, элементу а[ $k + 1$ ] следует присвоить то значение, которое было у a[k].

### Подумайте, что получится в результате выполнения следующих групп операторов присваивания:

 $a[5]:=a$  [ 4];  $a[6]:=a$  [ 5] ;  $a[7]:=a[6]$ ;  $a[8]:=a[7];$  $\bf{1}$  $a[4] := 11;$ 

2) a[8]:=a[7] : a[7]:=a[6]: a[6]:=a[5] : a[5]:=a[4]: a[4]:=11:

В общем случае, фрагмент программы вставки в массив а[1..n - 1] элемента на место с индексом  $k$  и сдвигом  $k$ -го,  $(k + 1)$ -го, ...,  $(n - 1)$ -го элементов на одну позицию вправо имеет вил:

В общем случае, меняются местами элементы a[i] и a[n-i+1].

Запишите полный текст программы и выполните её на компьютере для рассмотренного выше массива а. Помните, что при описании массива надо учесть размерность массива, получающегося в результате работы программы.

### **Практическая работа «Программирование с использованием подпрограмм»**

#### **Задание 1**

Для решения всех задач сделать два варианта программы: с реализацией указанной подпрограммы в виде функции и в виде процедуры.

### **Уровень 1**

1. Составить программу нахождения наибольшего общего делителя (НОД) и наименьшего общего кратного (НОК) двух натуральных чисел

$$
HOK(A, B) = \frac{A \cdot B}{HOJ(A, B)}
$$

Использовать подпрограмму алгоритма Евклида для определения НОД.

2. Вычислить площадь правильного шестиугольника со стороной **а**, используя подпрограмму вычисления площади треугольника.

3. Даны две дроби  $\frac{A}{B}$ <sup>и</sup>  $\frac{C}{D}$  — (A, B, C, D — натуральные числа).

.

Составить программу деления дроби на дробь. Ответ должен быть несократимой дробью. Использовать подпрограмму алгоритма Евклида для определения НОД.

4. Даны две дроби  $\frac{A}{B}$  и  $\frac{C}{D}$  — (A, B, C, D — натуральные числа).

Составить программу умножения дроби на дробь. Ответ должен быть несократимой дробью. Использовать подпрограмму алгоритма Евклида для определения НОД.

5. Даны две дроби  $\frac{A}{B}$  и  $\frac{C}{D}$  — (A, B, C, D — натуральные числа).

Составить программу вычитания из первой дроби второй. Ответ должен быть несократимой дробью. Использовать подпрограмму алгоритма Евклида для определения НОД.

6. Написать программу вычисления суммы  $1 + \frac{1}{2} + \frac{1}{3} + \dots + \frac{1}{n}$  для заданного числа **n**.

Результат представить в виде несократимой дроби (**р, q** — натуральные). Использовать подпрограммы алгоритма Евклида для определения НОД и сложения двух простых дробей.

7. Даны числа **X, Y, Z, Т** — длины сторон четырехугольника. Вычислить его площадь, если угол между сторонами длиной **X** и **Y** — прямой. Использовать две подпрограммы для вычисления площадей: прямоугольного треугольника и прямоугольника.

#### **Задание 2**

Для всех задач выделить подзадачи, решения которых могут быть реализованы через подпрограммы. Выбрать наиболее удобный вариант подпрограммы: функцию или процедуру. Составить программу решения задачи.

### **Уровень 2**

1. Дано простое число. Найти следующее за ним простое число.

2. Для заданного натурального числа п найти наименьший нечетный натуральный делитель  $k (k \neq 1)$ .

3. Заменить данное натуральное число на число, которое получается из исходного записью его цифр в обратном порядке (например, дано число 156, нужно получить 651).

4. Найти все натуральные числа, не превосходящие заданного п, которые делятся на каждую из своих цифр.

5. Имеется часть катушки с автобусными билетами. Номер билета шестизначный. Составить программу, определяющую количество счастливых билетов на катушке, если меньший номер билета — N, больший — M (билет является счастливым, если сумма первых трех его цифр равна сумме последних трех).

6. Из заданного числа вычли сумму его цифр. Из результата вновь вычли сумму его цифр и т. д. Через сколько таких действий получится нуль?

7. На отрезке [100, A]  $(2^{10} < N < 2^{31})$  найти количество чисел, составленных из цифр **a**, **b.** c.

8. Найти все натуральные n-значные числа, цифры в которых образуют строго возрастающую последовательность (например, 1234,5789).

#### Уровень 3

9. Два простых числа называются «близнецами», если они отличаются друг от друга на 2 (например, 41 и 43). Напечатать все пары «близнецов» из отрезка [n, 2n], где  $n$ заданное натуральное число, большее 2.

10. Дано четное число n > 2. Проверить для него гипотезу Гольдбаха: каждое четное п представляется в виде суммы двух простых чисел.

11. Составить программу разложения данного натурального числа на простые множители. Например,  $200 = 2^3 \cdot 5^2$ .

12. Дано натуральное число n. Найти все меньшие п числа Мерсенна. (Простое число называется числом Мерсенна, если оно может быть представлено в виде  $2^p-1$ , где  $p-1$ тоже простое число. Например,  $31 = 2^5 - 1$  — число Мерсенна.)

13. Два натуральных числа называются «дружественными», если каждое из них равно сумме всех делителей (кроме его самого) другого (например, числа 220 и 284). Найти все пары «дружественных» чисел, которые не больше данного числа N.

14. Натуральное число, в записи которого **п** цифр, называется числом Армстронга, если сумма его цифр, возведенная в степень **n**, равна самому числу. Найти все числа Армстронга от 1 до k.

15. Найти все простые натуральные числа, не превосходящие **n**, двоичная запись которых представляет собой палиндром, т. е. читается одинаково слева направо и справа налево.

16. Составить программу для нахождения чисел из интервала [M, N], имеющих наибольшее количество делителей.

17 Дано натуральное число  $\mathbf{n} > 1$ . Определить длину периода десятичной записи дроби  $1/n$ .

#### **Практическая работа «Исследование информационных моделей»**

1. На следующем графе изображена система возможного переливания крови. Укажите какую кровь может получит человек с первой группой, со второй, с третьей, с четвертой группой крови.

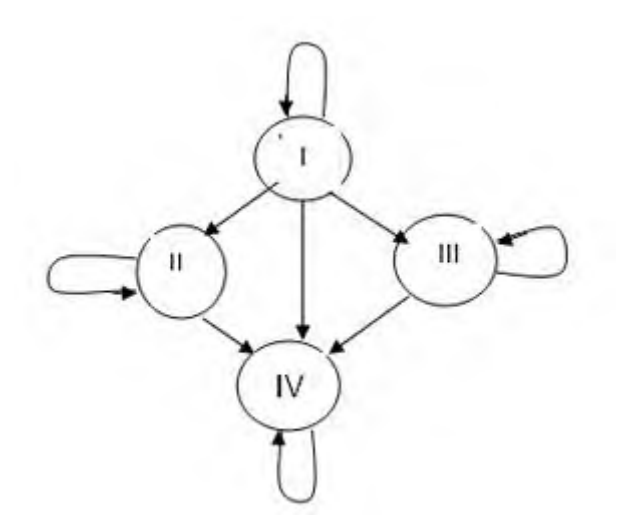

2. Нарисовать иерархическую информационную модель, состоящую из одноклассников, между которыми существуют следующие взаимоотношения: дружат Андрей и Даша, Андрей, Маша и Катя, Даша и Саша, Саша и Андрей. С кем Андрей может поделится секретом, не рискуя, что он станет известен кому – другому.

3. Задание «Иерархическая модель». Составить родословное дерево потомков Владимира Мономаха.

Потомки Владимира Мономаха: Владимир Мономах умер в 1125 г. Он оставил 4 сыновей: Мстислава (год смерти - 1132), Ярополка (1139), Вячеслава Туровского (1154) и Юрия Долгорукого (1157). После Мстислава осталось 3 сына: Изяслав Волынский (1154), Всеволод Новгородский (1138) и Ростислав Смоленский (1168). У Изяслава Волынского был сын Мстислав(1170), у Мстислава сын Роман (1205), у Романа - Даниил Галицкий (1264). Ростислав Смоленский имел 4 сыновей: Романа (1180), Рюрика (1215), Давида (1197) и Мстислава Храброго (1180). После Романа Ростиславича остался сын Мстислав Киевский (1224), после Мстислава Храброго - сын Мстислав Удалой (1228). Юрий Долгорукий имел 3 сыновей: Андрея Боголюбского (1175), Михаила (1177) и Всеволода (1212).